# Package 'bayesplot'

August 2, 2018

<span id="page-0-0"></span>Type Package

Title Plotting for Bayesian Models

Version 1.6.0

Date 2018-08-01

Maintainer Jonah Gabry <jsg2201@columbia.edu>

Description Plotting functions for posterior analysis, model checking, and MCMC diagnostics. The package is designed not only to provide convenient functionality for users, but also a common set of functions that can be easily used by developers working on a variety of R packages for Bayesian modeling, particularly (but not exclusively) packages interfacing with 'Stan'.

License GPL  $(>= 3)$ 

LazyData TRUE

URL <http://mc-stan.org/bayesplot>

BugReports <https://github.com/stan-dev/bayesplot/issues/>

**SystemRequirements** pandoc  $(>= 1.12.3)$ , pandoc-citeproc

**Depends**  $R (= 3.1.0)$ 

**Imports** dplyr  $(>= 0.7.1)$ , ggplot2  $(>= 2.2.1)$ , reshape2, stats, utils, rlang, ggridges

**Suggests** arm, gridExtra  $(>= 2.2.1)$ , knitr  $(>= 1.16)$ , loo  $(>= 2.0.0)$ , rmarkdown (>= 1.0.0), rstan (>= 2.17.1), rstanarm (>= 2.17.4), rstantools ( $> = 1.5.0$ ), scales, shinystan ( $> = 2.3.0$ ), testthat  $(>= 2.0.0)$ , vdiffr

RoxygenNote 6.0.1

VignetteBuilder knitr

Encoding UTF-8

NeedsCompilation no

Author Jonah Gabry [aut, cre], Tristan Mahr [aut], Paul-Christian Bürkner [ctb], Martin Modrák [ctb], Malcolm Barrett [ctb]

<span id="page-1-0"></span>Repository CRAN

Date/Publication 2018-08-02 13:00:03 UTC

## R topics documented:

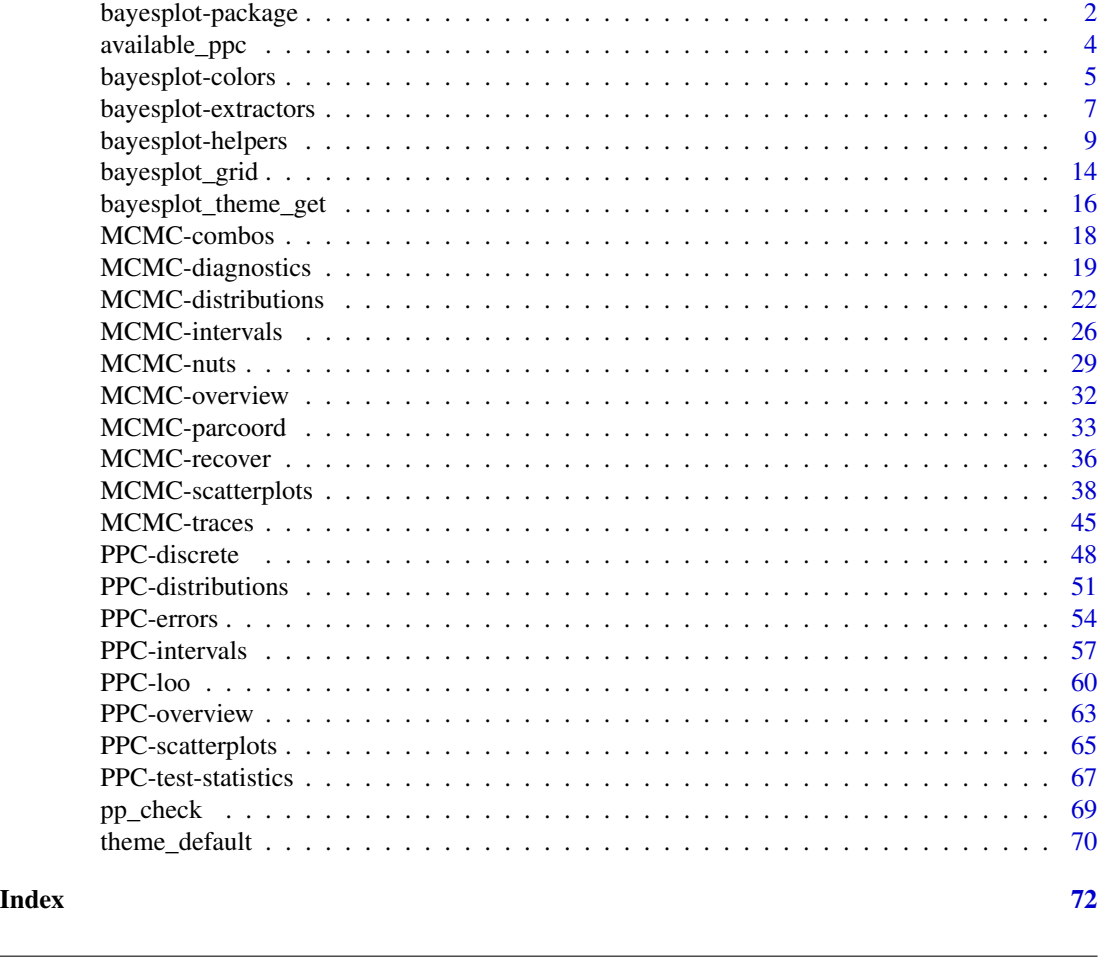

bayesplot-package *Plots for Bayesian Models*

## Description

The bayesplot package provides a variety of ggplot2-based plotting functions for use after fitting Bayesian models (typically, though not exclusively, via Markov chain Monte Carlo). The package is designed not only to provide convenient functionality for users, but also a common set of functions that can be easily used by developers working on a variety of packages for Bayesian modeling, particularly (but not necessarily) packages powered by [rstan](#page-0-0). Examples of packages that will soon (or already are) using bayesplot are rstan itself, as well as the rstan-dependent rstanarm and brms packages for applied regression modeling.

#### Plotting functionality

The plotting functions in bayesplot are organized into several modules:

- [MCMC](#page-31-1): Visualizations of Markov chain Monte Carlo (MCMC) simulations generated by *any* MCMC algorithm as well as diagnostics. There are also additional functions specifically for use with models fit using the [No-U-Turn Sampler \(NUTS\).](#page-28-1)
- **[PPC](#page-62-1)**: Graphical posterior predictive checks (PPCs).

In future releases modules will be added specifically for forecasting/out-of-sample prediction and other inference-related tasks.

## **Resources**

• Bug reports and feature requests: If you would like to request a new feature or if you have noticed a bug that needs to be fixed please let us know at the bayesplot issue tracker on GitHub:

<https://github.com/stan-dev/bayesplot/issues/>.

• General questions and help: To ask a question about bayesplot on the Stan Forums forum please visit:

<http://discourse.mc-stan.org>.

#### References

Gabry, J., Simpson, D., Vehtari, A., Betancourt, M., and Gelman, A. (2018). Visualization in Bayesian workflow. *Journal of the Royal Statistical Society Series A*, accepted for publication. arXiv preprint: <http://arxiv.org/abs/1709.01449>.

#### See Also

[theme\\_default](#page-69-1) for the default ggplot theme used by bayesplot.

[bayesplot-colors](#page-4-1) to set or view the color scheme used for plotting.

[ggsave](#page-0-0) in ggplot2 for saving plots.

```
# A few quick examples (all of the functions have many examples
# on their individual help pages)
# MCMC plots
x \le - example_mcmc_draws(params = 5)
mcmc_intervals(x, prob = 0.5)
mcmc\_intervals(x, regex\_pars = "beta")color_scheme_set("purple")
mcmc_areas(x, regex_pars = "beta", prob = 0.8)
color_scheme_set("mix-blue-red")
mcmc_{\text{r}}trace(x, pars = c("alpha", "sigma"),
```

```
color_scheme_set("brightblue")
mcmc_scatter(x, pars = c("beta[1]", "sigma"),
             transformations = list(sigma = "log"))
# Graphical PPCs
y <- example_y_data()
yrep <- example_yrep_draws()
ppc_dens_overlay(y, yrep[1:50, ])
color_scheme_set("pink")
ppc\_stat(y, yrep, stat = "median") + grid\_lines()ppc_hist(y, yrep[1:8, ])
```
available\_ppc *Get or view the names of available plotting functions*

#### **Description**

Get or view the names of available plotting functions

#### Usage

available\_ppc(pattern, fixed = FALSE, invert = FALSE)

available\_mcmc(pattern, fixed = FALSE, invert = FALSE)

#### **Arguments**

pattern, fixed, invert Passed to [grep](#page-0-0).

#### Value

A possibly empty character vector of function names with several additional attributes (for use by a custom print method). If pattern is missing then the returned object contains the names of all available plotting functions in the [MCMC](#page-31-2) or [PPC](#page-62-2) module, depending on which function is called. If pattern is specified then a subset of function names is returned.

```
available_mcmc()
available_mcmc("nuts")
available_mcmc("rhat|neff")
available_ppc("grouped")
available_ppc("grouped", invert = TRUE)
```
<span id="page-4-1"></span><span id="page-4-0"></span>bayesplot-colors *Set, get, or view color schemes*

#### **Description**

Set, get, or view color schemes. Choose from a preset scheme or create a custom scheme.

#### Usage

```
color_scheme_set(scheme = "blue")
```

```
color_scheme_get(scheme, i)
```
color\_scheme\_view(scheme)

#### Arguments

scheme For color\_scheme\_set, either a string naming one of the available color schemes or a character vector of *exactly six* colors specifying a custom scheme (see the Custom Color Schemes section, below, for more on specifying a custom scheme).

> For color\_scheme\_get, scheme can be missing (to get the current color scheme) or a string naming one of the preset schemes.

For color\_scheme\_view, scheme can be missing (to use the current color scheme) or a character vector containing a subset of the available scheme names.

Currently, the available preset color schemes are:

- "blue", "brightblue"
- "gray", "darkgray"
- "green"
- "pink"
- "purple"
- "red"
- "teal"
- "yellow"
- ["viridis"](https://CRAN.R-project.org/package=viridis), "viridisA", "viridisB", "viridisC"
- "mix-x-y", replacing x and y with any two of the scheme names listed above (e.g. "mix-teal-pink", "mix-blue-red", etc.). The order of x and y matters, i.e., the color schemes "mix-blue-red" and "mix-red-blue" are not identical. There is no guarantee that every possible mixed scheme will look good with every possible plot.

If you have a suggestion for a new color scheme please let us know via the bayesplot [issue tracker.](https://github.com/stan-dev/bayesplot/issues)

i For color\_scheme\_get, a subset of the integers from 1 (lightest) to 6 (darkest) indicating which of the colors in the scheme to return. If i is not specified then all six colors in the scheme are included.

Value

color\_scheme\_set has the side effect of setting the color scheme used for plotting. It also returns ([invisibly](#page-0-0)) a list of the hexidecimal color values used in scheme.

color\_scheme\_get returns a list of the hexadecimal color values (without changing the current scheme). If the scheme argument is not specified the returned values correspond to the current color scheme. If the optional argument i is specified then the returned list only contains length(i) elements.

color\_scheme\_view returns a ggplot object if only a single scheme is specified and a gtable object if multiple schemes names are specified.

## Custom Color Schemes

A bayesplot color scheme consists of six colors. To specify a custom color scheme simply pass a character vector containing either the names of six [colors](#page-0-0) or six hexidecimal color values (or a mix of names and hex values). The colors should be in order from lightest to darkest. See the end of the Examples section for a demonstration.

#### See Also

[theme\\_default](#page-69-1) for the default ggplot theme used by bayesplot.

```
color_scheme_set("blue")
color_scheme_view()
color_scheme_get()
color_scheme\_get(i = c(3, 5)) # 3rd and 5th colors only
color_scheme_get("brightblue")
color_scheme_view("brightblue")
# compare multiple schemes
color_scheme_view(c("pink", "gray", "teal"))
color_scheme_view(c("viridis", "viridisA", "viridisB", "viridisC"))
color_scheme_set("pink")
x <- example_mcmc_draws()
mcmc_intervals(x)
color_scheme_set("teal")
color_scheme_view()
mcmc_intervals(x)
color_scheme_set("red")
mcmc_areas(x, regex_pars = "beta")
color_scheme_set("purple")
color_scheme_view()
y <- example_y_data()
```
## <span id="page-6-0"></span>bayesplot-extractors 7

```
yrep <- example_yrep_draws()
ppc\_stat(y, yrep, stat = "mean") + legend\_none()color_scheme_set("mix-teal-pink")
ppc\_stat(y, yrep, stat = "sd") + legend\_none()mcmc_areas(x, regex_pars = "beta")
###########################
### custom color scheme ###
###########################
orange_scheme <- c("#ffebcc", "#ffcc80",
                   "#ffad33", "#e68a00",
                   "#995c00", "#663d00")
color_scheme_set(orange_scheme)
mcmc_areas(x, regex_pars = "alpha")
mcmc_dens_overlay(x)
ppc_stat(y, yrep, stat = "var") + legend_none()
```
bayesplot-extractors *Extract quantities needed for plotting from model objects*

#### <span id="page-6-1"></span>**Description**

Generics and methods for extracting quantities needed for plotting from various types of model objects. Currently methods are only provided for stanfit (rstan) and stanreg (rstanarm) objects, but adding new methods should be relatively straightforward.

#### Usage

```
log_posterior(object, ...)
nuts_params(object, ...)
rhat(object, ...)
neff_ratio(object, ...)
## S3 method for class 'stanfit'
log_posterior(object, inc_warmup = FALSE, ...)
## S3 method for class 'stanreg'
log_{10}posterior(object, inc_warmup = FALSE, ...)
## S3 method for class 'stanfit'
nuts_params(object, pars = NULL, inc_warmup = FALSE, ...)
## S3 method for class 'stanreg'
```

```
nuts_params(object, pars = NULL, inc_warmup = FALSE, ...)
## S3 method for class 'list'
nuts_params(object, pars = NULL, ...)
## S3 method for class 'stanfit'
rhat(object, pars = NULL, ...)## S3 method for class 'stanreg'
rhat(object, pars = NULL, regex\_pars = NULL, ...)## S3 method for class 'stanfit'
neff_ratio(object, pars = NULL, ...)
## S3 method for class 'stanreg'
neff_ratio(object, pars = NULL, regex_pars = NULL, ...)
```
## Arguments

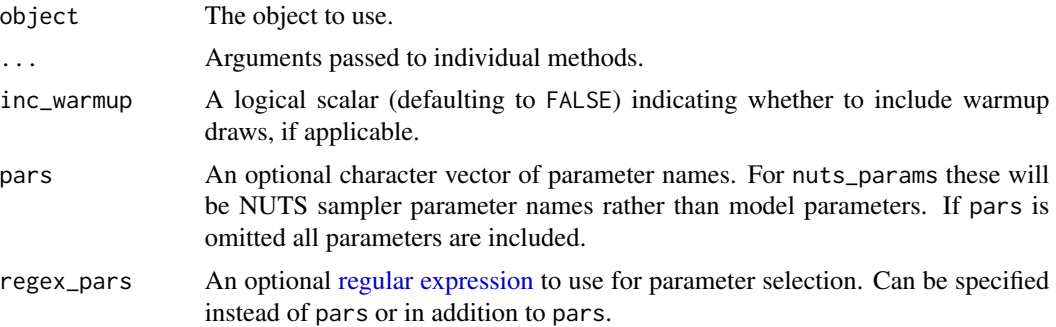

## Value

- log\_posterior log\_posterior methods return a molten data frame (see [melt](#page-0-0)). The data frame should have columns "Iteration" (integer), "Chain" (integer), and "Value" (numeric). See Examples, below.
- nuts\_params nuts\_params methods return a molten data frame (see [melt](#page-0-0)). The data frame should have columns "Parameter" (factor), "Iteration" (integer), "Chain" (integer), and "Value" (numeric). See Examples, below.

rhat, neff\_ratio Methods return (named) vectors.

#### See Also

[MCMC-nuts](#page-28-2), [MCMC-diagnostics](#page-18-1)

```
## Not run:
library(rstanarm)
fit \le stan_glm(mpg \sim wt, data = mtcars)
```
## <span id="page-8-0"></span>bayesplot-helpers 9

```
np <- nuts_params(fit)
head(np)
tail(np)
lp <- log_posterior(fit)
head(lp)
tail(lp)
## End(Not run)
```
<span id="page-8-1"></span>bayesplot-helpers *Convenience functions for adding or changing plot details*

## <span id="page-8-2"></span>Description

Convenience functions for adding to (and changing details of) ggplot objects (many of the objects returned by bayesplot functions). See the Examples section, below.

## Usage

```
vline_at(v, fun, ..., na.rm = TRUE)
hline_at(v, fun, ..., na.rm = TRUE)
vline_0(..., na.rm = TRUE)hline_0(\ldots, na.rm = TRUE)abline_01(..., na.rm = TRUE)lbbb(p, med = TRUE)legend_move(position = "right")
legend_none()
legend_text(...)
xaxis_title(on = TRUE, ...)
xaxis\_text(on = TRUE, ...)
xaxis\_ticks(on = TRUE, ...)
yaxis_title(on = TRUE, ...)
```

```
yaxis\_text(on = TRUE, ...)yaxis_ticks(on = TRUE, ...)
factor\_text(on = TRUE, ...)facet_bg(on = TRUE, ...)panel_bg(on = TRUE, ...)
plot_bg(on = TRUE, \ldots)
grid\_lines(color = "gray50", size = 0.2)overlay_function(...)
```
## Arguments

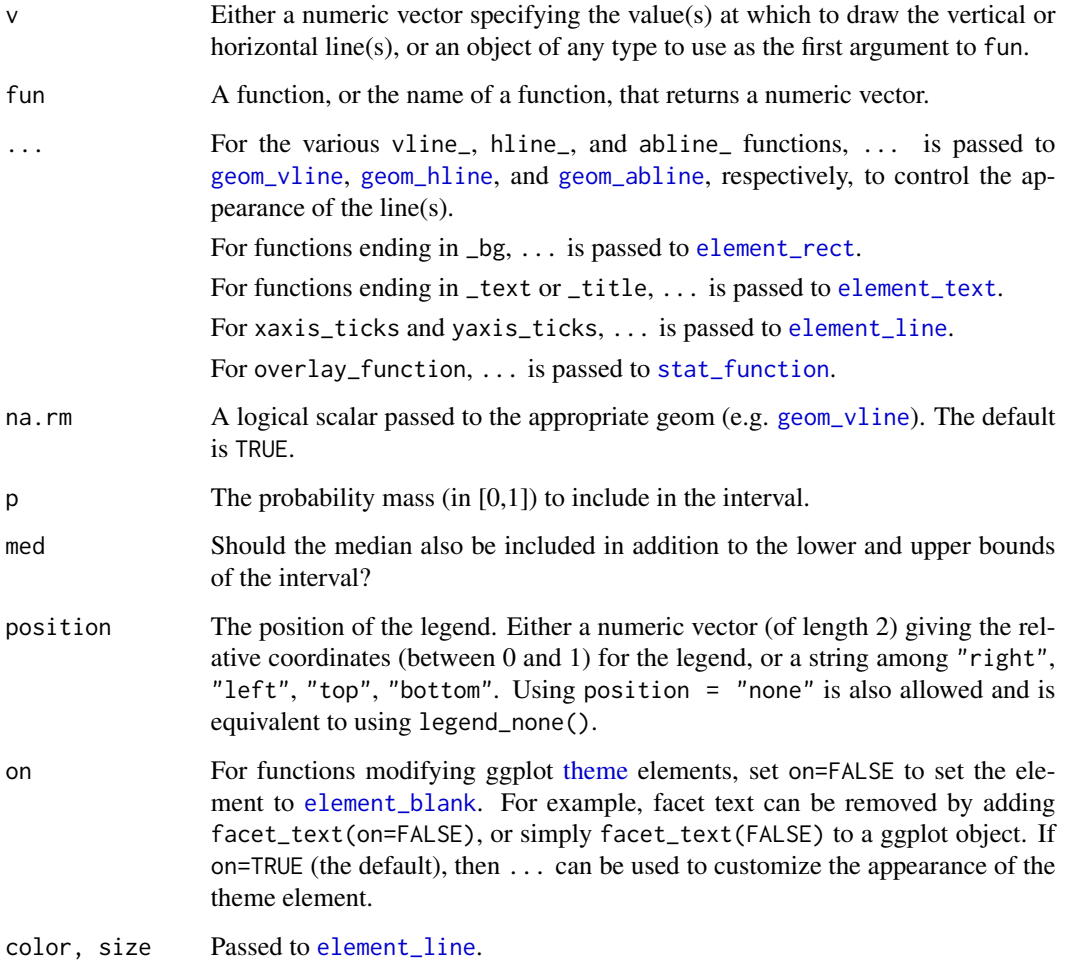

#### bayesplot-helpers 11

#### Details

#### Add vertical, horizontal, and diagonal lines to plots:

- vline\_at and hline\_at return an object created by either geom\_vline or geom\_hline that can be added to a ggplot object to draw a vertical or horizontal line (at one or several values). If fun is missing then the lines are drawn at the values in v. If fun is specified then the lines are drawn at the values returned by  $fun(v)$ .
- vline\_0 and hline\_0 are wrappers for vline\_at and hline\_at with  $v = 0$  and fun missing.
- abline\_01 is a wrapper for geom\_abline with the intercept set to 0 and the slope set to 1.
- lbub returns a *function* that takes a single argument x and returns the lower and upper bounds (lb, ub) of the 100\*p% central interval of x, as well as the median (if med is TRUE).

#### Control appearance of facet strips:

• facet\_text and facet\_bg return ggplot2 theme objects that can be added to an existing plot (ggplot object) to format the text and the background for the facet strips.

#### Move legend, remove legend, or style the legend text:

• legend\_move and legend\_none return a ggplot2 theme object that can be added to an existing plot (ggplot object) in order to change the position of the legend (legend\_move) or remove the legend (legend\_none). legend\_text works much like facet\_text, except it controls the legend text.

#### Control appearance of  $x$ -axis and  $y$ -axis features:

- xaxis\_title and yaxis\_title return a ggplot2 theme object that can be added to an existing plot (ggplot object) in order to toggle or format the titles displayed on the x or y axis. (To change the titles themselves use [labs](#page-0-0).)
- xaxis\_text and yaxis\_text return a ggplot2 theme object that can be added to an existing plot (ggplot object) in order to toggle or format the text displayed on the x or y axis (e.g. tick labels).
- xaxis\_ticks and yaxis\_ticks return a ggplot2 theme object that can be added to an existing plot (ggplot object) to change the appearance of the axis tick marks.

#### Customize plot background:

- plot\_bg returns a ggplot2 theme object that can be added to an existing plot (ggplot object) to format the background of the *entire* plot.
- panel\_bg returns a ggplot2 theme object that can be added to an existing plot (ggplot object) to format the background of the just the plotting area.
- grid\_lines returns a ggplot2 theme object that can be added to an existing plot (ggplot object) to add grid lines to the plot background.

#### Superimpose a function on an existing plot:

• overlay\_function is a simple wrapper for [stat\\_function](#page-0-0) but with the inherit.aes argument fixed to FALSE. Fixing inherit.aes=FALSE will avoid potential errors due to the [aes](#page-0-0)thetic mapping used by certain bayesplot plotting functions).

#### Value

A ggplot2 layer or [theme](#page-0-0) object that can be added to existing ggplot objects, like those created by many of the **bayesplot** plotting functions. See the **Details** section.

#### See Also

[theme\\_default](#page-69-1) for the default ggplot theme used by bayesplot.

```
color_scheme_set("gray")
x \le - example_mcmc_draws(chains = 1)
dim(x)
colnames(x)
```

```
###################################
### vertical & horizontal lines ###
###################################
(p \le - mcmc_intervals(x, regex_pars = "beta"))
# vertical line at zero (with some optional styling)
p + vline_0()
p + vline_0(size = 0.25, color = "darkgray", linetype = 2)
# vertical line(s) at specified values
v \leq -c(-0.5, 0, 0.5)p + vline_at(v, linetype = 3, size = 0.25)
my_lines <- vline_at(v, alpha = 0.25, size = 0.75 * c(1, 2, 1),
                     color = c("maroon", "skyblue", "violet"))
p + my_lines
# add vertical line(s) at computed values
# (three ways of getting lines at column means)
color_scheme_set("brightblue")
p <- mcmc_intervals(x, regex_pars = "beta")
p + vline_at(x[, 3:4], colMeans)
p + vline_at(x[, 3:4], "colMeans", color = "darkgray",
             lty = 2, size = 0.25)
p + vline_at(x[, 3:4], function(a) apply(a, 2, mean),
             color = "orange",
             size = 2, alpha = 0.1)
```

```
# using the lbub function to get interval lower and upper bounds (lb, ub)
color_scheme_set("pink")
parsed <- ggplot2::label_parsed
p2 \leq mcmc_hist(x, pars = "beta[1]", binwidth = 1/20,
                facet_args = list(labeller = parsed))
(p2 < -p2 + \text{facet\_text(size = 16)})b1 <- x[, "beta[1]"]
p2 + vline_at(b1, fun = 1bub(0.8), color = "gray20",size = 2 * c(1, .5, 1), alpha = 0.75)
```

```
p2 + vline_at(b1, lbub(0.8, med = FALSE), color = "gray20",
```

```
size = 2, alpha = 0.75)
```

```
##########################
### format axis titles ###
##########################
color_scheme_set("green")
y <- example_y_data()
yrep <- example_yrep_draws()
(p3 \leq ppc\_stat(y, yrep, stat = "median", binwidth = 1/4))# turn off the legend, turn on x-axis title
p3 +
 legend_none() +
 xaxis_title(size = 13, family = "sans") +
 ggplot2::xlab(expression(italic(T(y)) == median(italic(y))))################################
### format axis & facet text ###
################################
color_scheme_set("gray")
p4 <- mcmc_trace(example_mcmc_draws(), pars = c("alpha", "sigma"))
myfacets <-
facet_bg(fill = "gray30", color = NA) +facet_text(face = "bold", color = "skyblue", size = 14)
p4 + myfacets
##########################
### control tick marks ###
##########################
p4 +
myfacets +
yaxis_text(FALSE) +
yaxis_ticks(FALSE) +
 xaxis_ticks(size = 1, color = "skyblue")
##############################
### change plot background ###
##############################
color_scheme_set("blue")
# add grid lines
ppc_stat(y, yrep) + grid_lines()
# panel_bg vs plot_bg
ppc_scatter_avg(y, yrep) + panel_bg(fill = "gray90")
ppc_scatter_avg(y, yrep) + plot_bg(fill = "gray90")
color_scheme_set("yellow")
```

```
p5 <- ppc_scatter_avg(y, yrep, alpha = 1)
p5 + panel_bg(fill = "gray20") + grid\_lines(color = "white")color_scheme_set("purple")
ppc_dens_overlay(y, yrep[1:30, ]) +
legend_test(size = 14) +legend_move(c(0.75, 0.5)) +
 plot_bg(fill = "gray90") +
 panel_bg(color = "black", fill = "gray99", size = 3)
```

```
###############################################
### superimpose a function on existing plot ###
###############################################
# compare posterior of beta[1] to Gaussian with same posterior mean
# and sd as beta[1]
x <- example_mcmc_draws(chains = 4)
dim(x)
purple_gaussian <-
 overlay_function(
   fun = dnorm,
   args = list(mean(x[,, "beta[1]"]), sd(x[,, "beta[1]"])),color = "purple",
   size = 2)
color_scheme_set("gray")
mcmc\_hist(x, pars = "beta[1]") + purple\_gaussianmcmc\_dens(x, pars = "beta[1]") + purple\_gaussian
```
bayesplot\_grid *Arrange plots in a grid*

#### Description

The bayesplot\_grid function makes it simple to juxtapose plots using common  $x$  and/or  $y$  axes.

#### Usage

```
bayesplot_grid(..., plots = list(), xlim = NULL, ylim = NULL,
  grid_{args} = list(), titles = character(), subtitles = character(),
  legends = TRUE, save_gg_objects = TRUE)
```
#### Arguments

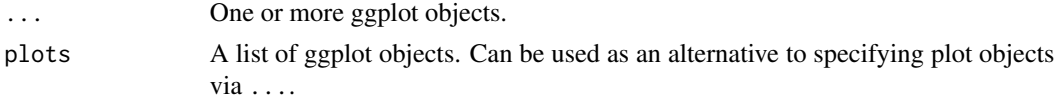

<span id="page-13-0"></span>

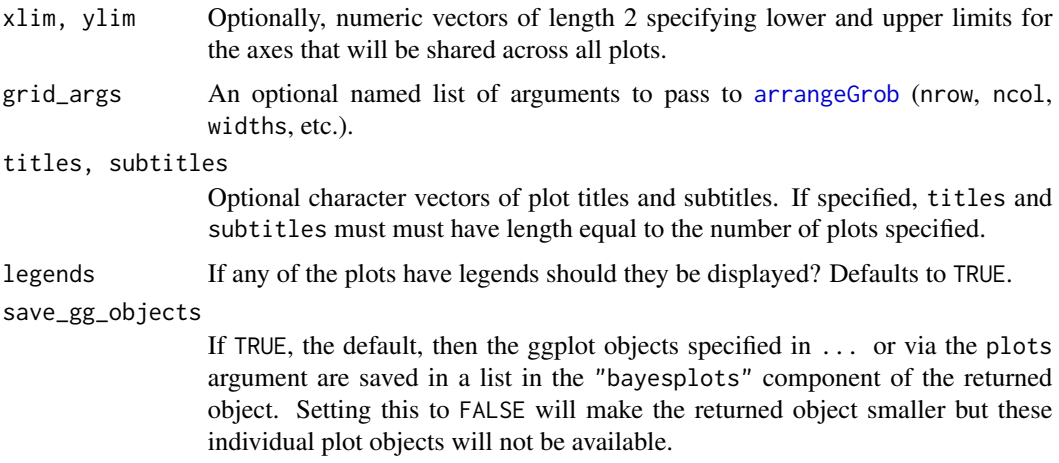

## Value

An object of class "bayesplot\_grid" (essentially a gtable object from [arrangeGrob](#page-0-0)), which has a plot method.

```
y <- example_y_data()
yrep <- example_yrep_draws()
stats <- c("sd", "median", "max", "min")
color_scheme_set("pink")
bayesplot_grid(
plots = lapply(stats, function(s) ppc_stat(y, yrep, stat = s)),
titles = stats,
legends = FALSE,
grid_{args} = list(ncol = 1))
## Not run:
library(rstanarm)
mtcars$log_mpg <- log(mtcars$mpg)
fit1 \le stan_glm(mpg \sim wt, data = mtcars)
fit2 \le stan_glm(log_mpg \sim wt, data = mtcars)
y <- mtcars$mpg
yrep1 <- posterior_predict(fit1, draws = 50)
yrep2 <- posterior_predict(fit2, fun = exp, draws = 50)
color_scheme_set("blue")
ppc1 <- ppc_dens_overlay(y, yrep1)
ppc1
ppc1 + yaxis_text()
color_scheme_set("red")
ppc2 <- ppc_dens_overlay(y, yrep2)
```

```
bayesplot_grid(ppc1, ppc2)
# make sure the plots use the same limits for the axes
bayesplot_grid(ppc1, ppc2, xlim = c(-5, 60), ylim = c(0, 0.2))
# remove the legends and add text
bayesplot_grid(ppc1, ppc2, xlim = c(-5, 60), ylim = c(0, 0.2),
              legends = FALSE, subtitles = rep("Predicted MPG", 2))
## End(Not run)
```
bayesplot\_theme\_get *Get, set, and modify the active bayesplot theme*

#### Description

These functions are the **bayesplot** equivalent to **ggplot2**'s [theme\\_set](#page-0-0) and friends. They set, get, and update the active theme but only apply them to bayesplots. The current/active theme is automatically applied to every bayesplot you draw.

Use bayesplot\_theme\_get to get the current bayesplot theme, and bayesplot\_theme\_set to change it. bayesplot\_theme\_update and bayesplot\_theme\_replace are shorthands for changing individual elements.

#### Usage

```
bayesplot_theme_get()
```
bayesplot\_theme\_set(new = theme\_default())

```
bayesplot_theme_update(...)
```
bayesplot\_theme\_replace(...)

#### Arguments

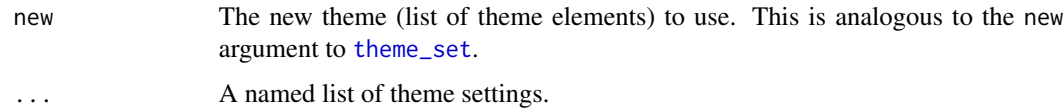

#### Details

bayesplot\_theme\_set and friends only apply to bayesplots. However, ggplot2::theme\_set can also be used to change the **bayesplot** theme. Currently, setting a theme with ggplot2:: theme\_set (other than the ggplot2 default [theme\\_grey](#page-0-0)) will override the bayesplot theme.

## Value

bayesplot\_theme\_get returns the current theme. The other three functions (set, update, replace) invisibly return the *previous* theme so it can be saved and easily restored later. This is the same behavior as the ggplot2 versions of these functions.

#### See Also

[theme\\_default](#page-69-1) for the default bayesplot theme.

[bayesplot-helpers](#page-8-1) for a variety of convenience functions, many of which provide shortcuts for tweaking theme elements after creating a plot.

[bayesplot-colors](#page-4-1) to set or view the color scheme used for plotting.

## Examples

library(ggplot2)

```
# plot using the current value of bayesplot_theme_get()
# (the default is bayesplot::theme_default())
x <- example_mcmc_draws()
mcmc_hist(x)
# change the bayesplot theme to theme_minimal and save the old theme
old <- bayesplot_theme_set(theme_minimal())
mcmc_hist(x)
# change back to the previous theme
bayesplot_theme_set(old)
mcmc_hist(x)
# change the default font size and family for bayesplots
bayesplot_theme_update(text = element_text(size = 16, family = "sans"))
mcmc_hist(x)
# change back to the default
bayesplot_theme_set() # same as bayesplot_theme_set(theme_default())
mcmc_hist(x)
# updating theme elements
color_scheme_set("brightblue")
bayesplot_theme_set(theme_dark())
mcmc_hist(x)
bayesplot_theme_update(panel.background = element_rect(fill = "black"))
mcmc_hist(x)
# to get the same plot without updating the theme we could also have
# used the bayeplot convenience function panel_bg()
bayesplot_theme_set(theme_dark())
```
 $mcmc\_hist(x) + panel_bg(fill = "black")$ 

<span id="page-17-1"></span><span id="page-17-0"></span>

## Description

Combination plots

#### Usage

```
mcmc\_combo(x, combo = c("dens", "trace"), widths = NULL, gg_theme = NULL,...)
```
## Arguments

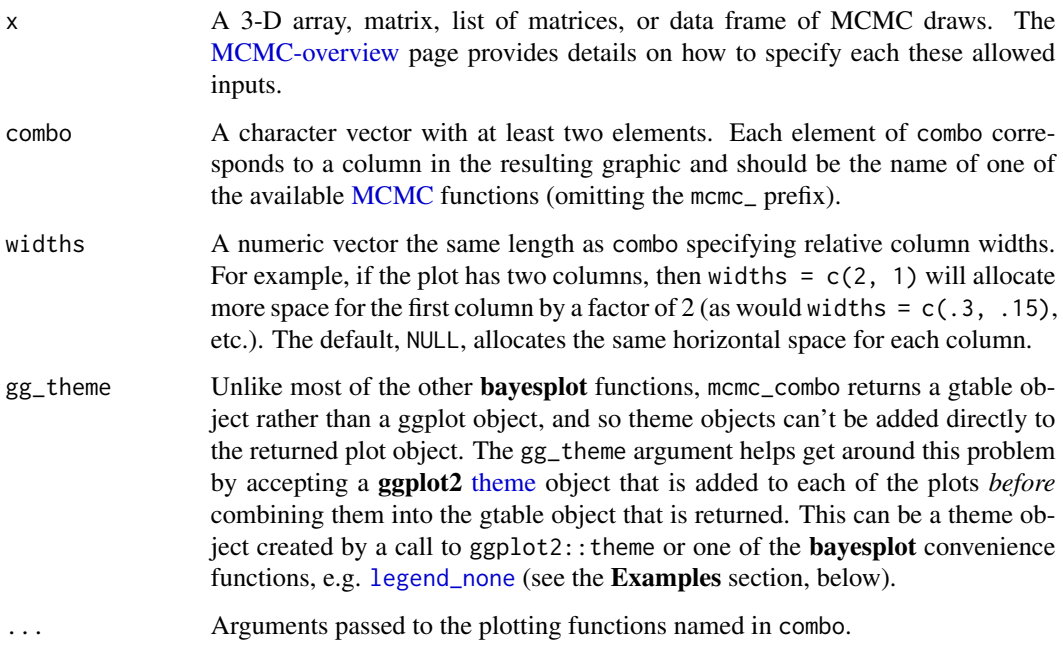

## Value

A gtable object (the result of calling [arrangeGrob](#page-0-0)) with length(combo) columns and a row for each parameter.

## See Also

Other MCMC: [MCMC-diagnostics](#page-18-1), [MCMC-distributions](#page-21-1), [MCMC-intervals](#page-25-1), [MCMC-nuts](#page-28-2), [MCMC-overview](#page-31-1), [MCMC-parcoord](#page-32-1), [MCMC-recover](#page-35-1), [MCMC-scatterplots](#page-37-1), [MCMC-traces](#page-44-1)

## <span id="page-18-0"></span>MCMC-diagnostics 19

#### Examples

```
# some parameter draws to use for demonstration
x <- example_mcmc_draws()
dim(x)
dimnames(x)
mcmc_combo(x, pars = c("alpha", "sigma"))
mcmc\_combo(x, pars = c("alpha", "sigma"), widths = c(1, 2))# change second plot, show log(sigma) instead of sigma,
# and remove the legends
color_scheme_set("mix-blue-red")
mcmc_combo(
 x,
 combo = c("dens_overlay", "trace"),
 pars = c("alpha", "sigma"),
 transformations = list(sigma = "log"),
 gg_theme = legend_none()
\lambda# same thing but this time also change the entire ggplot theme
mcmc_combo(
x,
 combo = c("dens_overlay", "trace"),
 pars = c("alpha", "sigma"),
 transformations = list(sigma = "log"),
 gg_theme = ggplot2::theme_gray() + legend_none()
)
```
<span id="page-18-1"></span>MCMC-diagnostics *General MCMC diagnostics*

#### Description

Plots of Rhat statistics, ratios of effective sample size to total sample size, and autocorrelation of MCMC draws. See the Plot Descriptions section, below, for details. For models fit using the No-U-Turn-Sampler, see also [MCMC-nuts](#page-28-2) for additional MCMC diagnostic plots.

#### Usage

```
mcmc_rhat(rhat, ..., size = NULL)
mcmc_rhat_hist(rhat, ..., binwidth = NULL, breaks = NULL)
mcmc_rhat_data(rhat, ...)
```

```
mcmc_neff(ratio, ..., size = NULL)
mcmc_neff_hist(ratio, ..., binwidth = NULL, breaks = NULL)
mcmc_neff_data(ratio, ...)
mcmc_2cf(x, pars = character(), regex_pars = character(),
  facet_{args} = list(), ..., lags = 20, size = NULL)mcmc_acf_bar(x, pars = character(), regex_pars = character(),
  facet_{args} = list(), ..., lags = 20)
```
#### Arguments

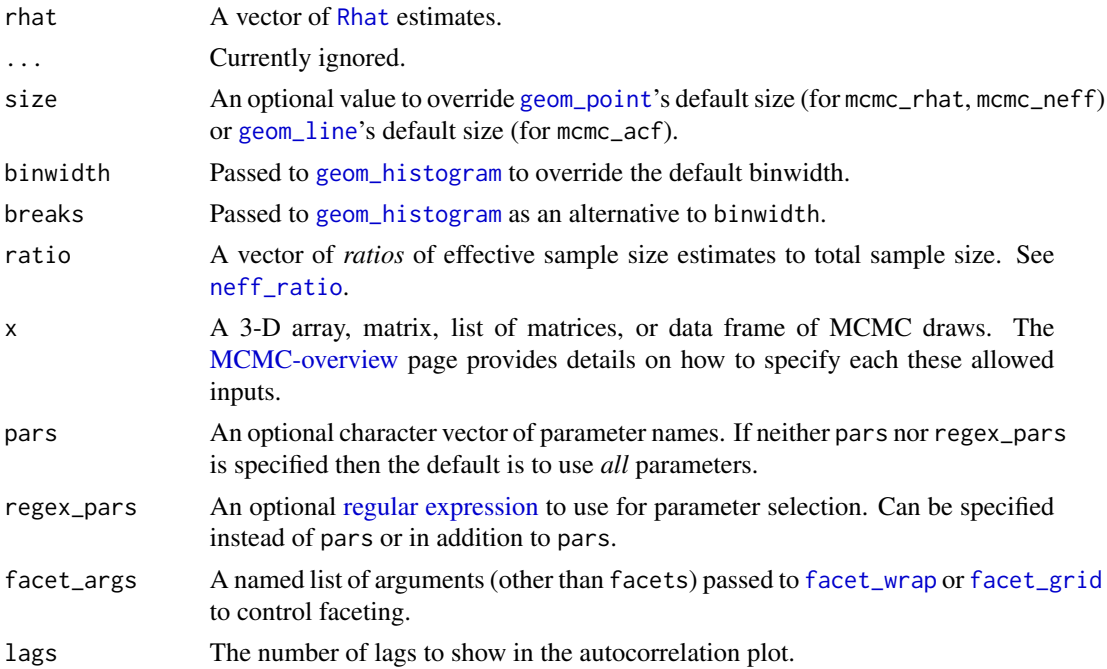

## Value

A ggplot object that can be further customized using the **ggplot2** package. The \_data functions return the data that would have been drawn by the plotting function.

#### Plot Descriptions

mcmc\_rhat, mcmc\_rhat\_hist Rhat values as either points or a histogram. Values are colored using different shades (lighter is better). The chosen thresholds are somewhat arbitrary, but can be useful guidelines in practice.

- *light*: below 1.05 (good)
- *mid*: between 1.05 and 1.1 (ok)
- *dark*: above 1.1 (too high)
- mcmc\_neff, mcmc\_neff\_hist Ratios of effective sample size to total sample size as either points or a histogram. Values are colored using different shades (lighter is better). The chosen thresholds are somewhat arbitrary, but can be useful guidelines in practice.
	- *light*: between 0.5 and 1 (high)
	- *mid*: between 0.1 and 0.5 (good)
	- *dark*: below 0.1 (low)
- mcmc\_acf Grid of autocorrelation plots by chain and parameter. The lags argument gives the maximum number of lags at which to calculate the autocorrelation function. mcmc\_acf is a line plot whereas mcmc\_acf\_bar is a barplot.

#### References

Stan Development Team. (2016). *Stan Modeling Language Users Guide and Reference Manual.* <http://mc-stan.org/documentation/>

Gelman, A. and Rubin, D. B. (1992). Inference from iterative simulation using multiple sequences. *Statistical Science*. 7(4), 457–472.

## See Also

- The *Visual MCMC Diagnostics* vignette.
- [MCMC-nuts](#page-28-2) for additional MCMC diagnostic plots for models fit using the No-U-Turn-Sampler.

Other MCMC: [MCMC-combos](#page-17-1), [MCMC-distributions](#page-21-1), [MCMC-intervals](#page-25-1), [MCMC-nuts](#page-28-2), [MCMC-overview](#page-31-1), [MCMC-parcoord](#page-32-1), [MCMC-recover](#page-35-1), [MCMC-scatterplots](#page-37-1), [MCMC-traces](#page-44-1)

```
# autocorrelation
x <- example_mcmc_draws()
dim(x)
dimnames(x)
color_scheme_set("green")
mcmc_2cf(x, pars = c("alpha", "beta[1]"))
color_scheme_set("pink")
(p \leq -mcmc_acf_bar(x, pars = c("alpha", "beta[1]")))
# add horiztonal dashed line at 0.5
p + hline_at(0.5, linetype = 2, size = 0.15, color = "gray")# fake rhat values to use for demonstration
rhat <- c(runif(100, 1, 1.15))
mcmc_rhat_hist(rhat)
mcmc_rhat(rhat)
# lollipops
color_scheme_set("purple")
```

```
mcmc_rhat(rhat[1:10], size = 5)color_scheme_set("blue")
mcmc_rhat(runif(1000, 1, 1.07))
mcmc_rhat(runif(1000, 1, 1.3)) + legend_move("top") # add legend above plot
# fake neff ratio values to use for demonstration
ratio <- c(runif(100, 0, 1))
mcmc_neff_hist(ratio)
mcmc_neff(ratio)
## Not run:
# Example using rstanarm model (requires rstanarm package)
library(rstanarm)
# intentionally use small 'iter' so there are some
# problems with rhat and neff for demonstration
fit \le stan_glm(mpg \sim ., data = mtcars, iter = 50)
rhats <- rhat(fit)
ratios <- neff_ratio(fit)
mcmc_rhat(rhats)
mcmc_neff(ratios, size = 3)
# there's a small enough number of parameters in the
# model that we can display their names on the y-axis
mcmc_neff(ratios) + yaxis_text(hjust = 1)
# can also look at autocorrelation
draws <- as.array(fit)
mcmc_acf(draws, pars = c("wt", "cyl"), lags = 10)# increase number of iterations and plots look much better
fit2 <- update(fit, iter = 500)
mcmc_rhat(rhat(fit2))
mcmc_neff(neff_ratio(fit2))
mcmc_acf(as.array(fit2), pars = c("wt", "cyl"), lags = 10)
## End(Not run)
```
<span id="page-21-1"></span>MCMC-distributions *Histograms and kernel density plots of MCMC draws*

## Description

Various types of histograms and kernel density plots of MCMC draws. See the Plot Descriptions section, below, for details.

<span id="page-21-0"></span>

#### Usage

```
mcmc\_hist(x, pars = character(), regex\_pars = character(),transformations = list(), facet_args = list(), ..., binwidth = NULL,
  breaks = NULL, freq = TRUE)
mcmc\_dens(x, pars = character(), regex\_pars = character(),transformation s = list(), facet_{args} = list(), ..., trim = FALSE)mcmc_hist_by_chain(x, pars = character(), regex_pars = character(),
  transformations = list(), facet_args = list(), \dots, binwidth = NULL,
  freq = TRUE)
mcmc_dens_overlay(x, pars = character(), regex_parse = character(),transformations = list(), facet_args = list(), color_chains = TRUE, ...,
  trim = FALSE)mcmc_dens_chains(x, pars = character(), regex_pars = character(),transformations = list(), color_{chains} = TRUE, ..., bw = NULL,
  adjust = NULL, kernel = NULL, n_dens = NULL)
mcmc_dens_chains_data(x, pars = character(), regex_pars = character(),
  transformations = list(), ..., bw = NULL, adjust = NULL,
  kernel = NULL, n_dens = NULL)
mcmc_violin(x, pars = character(), regex_pars = character(),
  transformations = list(), facet_args = list(), \ldots, probs = c(0.1, 0.5,
  0.9))
```
#### Arguments

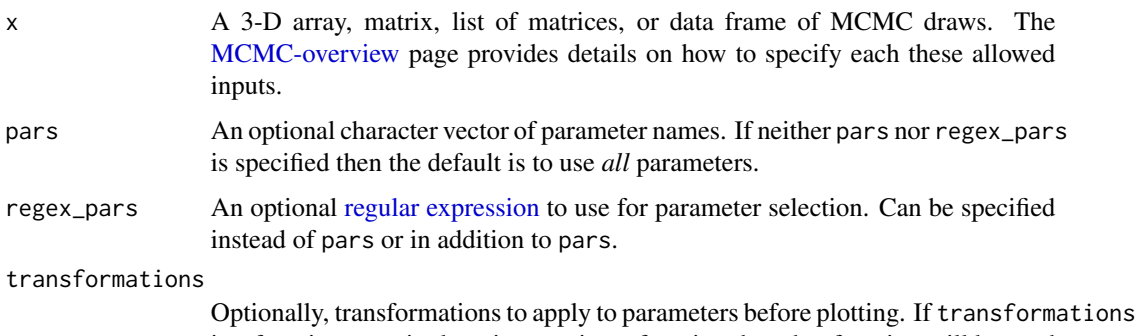

is a function or a single string naming a function then that function will be used to transform all parameters. To apply transformations to particular parameters, the transformations argument can be a named list with length equal to the number of parameters to be transformed. Currently only univariate transformations of scalar parameters can be specified (multivariate transformations will be implemented in a future release). If transformations is a list, the name of each list element should be a parameter name and the content of each list element should be a function (or any item to match as a function via [match.fun](#page-0-0),

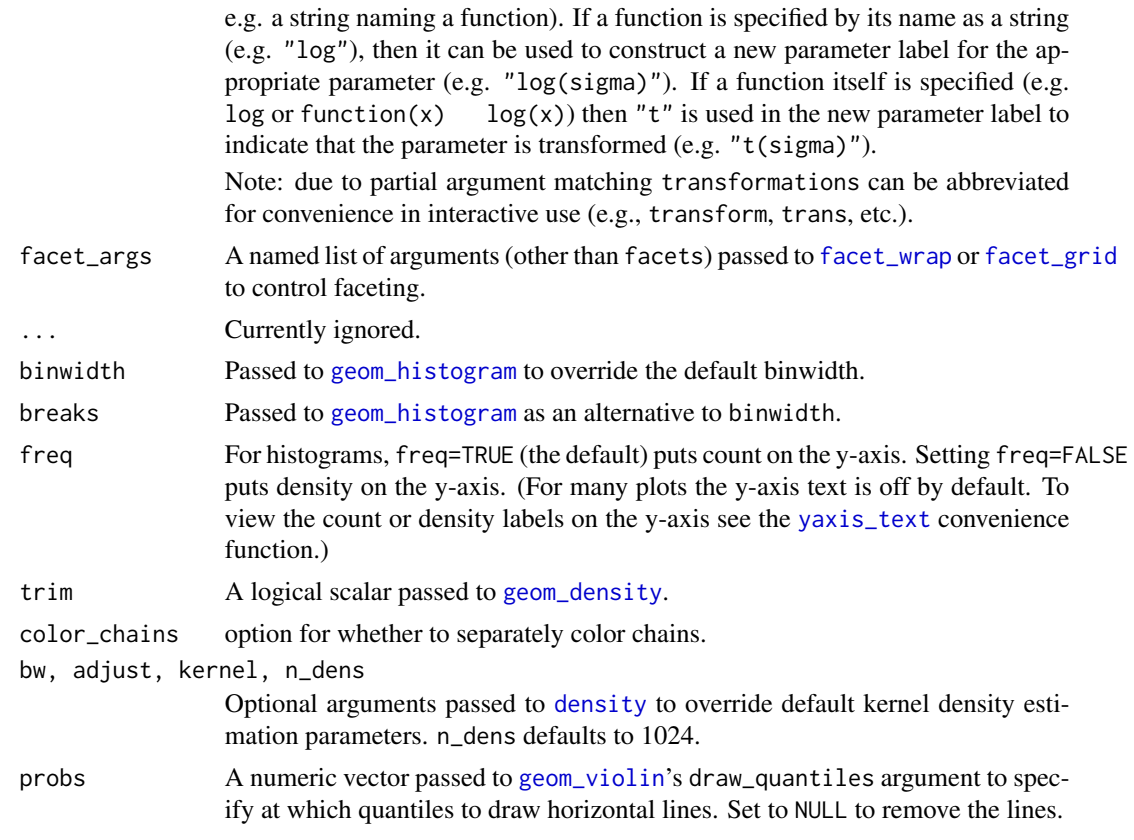

## Value

A ggplot object that can be further customized using the ggplot2 package.

#### Plot Descriptions

mcmc\_hist Histograms of posterior draws with all chains merged.

- mcmc\_dens Kernel density plots of posterior draws with all chains merged.
- mcmc\_hist\_by\_chain Histograms of posterior draws with chains separated via faceting.
- mcmc\_dens\_overlay Kernel density plots of posterior draws with chains separated but overlaid on a single plot.
- mcmc\_violin The density estimate of each chain is plotted as a violin with horizontal lines at notable quantiles.
- mcmc\_dens\_chains Ridgeline kernel density plots of posterior draws with chains separated but overlaid on a single plot. In mcmc\_dens\_overlay parameters appear in separate facets; in mcmc\_dens\_chains they appear in the same panel and can overlap vertically.

## See Also

Other MCMC: [MCMC-combos](#page-17-1), [MCMC-diagnostics](#page-18-1), [MCMC-intervals](#page-25-1), [MCMC-nuts](#page-28-2), [MCMC-overview](#page-31-1), [MCMC-parcoord](#page-32-1), [MCMC-recover](#page-35-1), [MCMC-scatterplots](#page-37-1), [MCMC-traces](#page-44-1)

## MCMC-distributions 25

```
set.seed(9262017)
# some parameter draws to use for demonstration
x <- example_mcmc_draws()
dim(x)
dimnames(x)
##################
### Histograms ###
##################
# histograms of all parameters
color_scheme_set("brightblue")
mcmc_hist(x)
# histograms of some parameters
color_scheme_set("pink")
mcmc_hist(x, pars = c("alpha", "beta[2]"))mcmc\_hist(x, pars = "sigma", regex\_pars = "beta")# example of using 'transformations' argument to plot log(sigma),
# and parsing facet labels (e.g. to get greek letters for parameters)
mcmc_hist(x, transformations = list(sigma = "log"),
          facet_args = list(labeller = ggplot2::label_parsed)) +
          facet_text(size = 15)
# instead of list(sigma = "log"), you could specify the transformation as
# list(sigma = log) or list(sigma = function(x) log(x)), but then the
# label for the transformed sigma is 't(sigma)' instead of 'log(sigma)'
mcmc_hist(x, transformations = list(sigma = log))# separate histograms by chain
color_scheme_set("pink")
mcmc_hist_by_chain(x, regex_pars = "beta")
#################
### Densities ###
#################
mcmc_dens(x, pars = c("sigma", "beta[2]"),
          factor_{args} = list(nrow = 2)# separate and overlay chains
color_scheme_set("mix-teal-pink")
mcmc_dens_overlay(x, pars = c("sigma", "beta[2]");facet_{args} = list(nrow = 2) +
                  facet_text(size = 14)
x2 <- example_mcmc_draws(params = 6)
mcmc_dens_chains(x2, pars = c("beta[1]", "beta[2]", "beta[3]"))
```

```
# separate chains as violin plots
color_scheme_set("green")
mcmc\_violin(x) + panel_bg(color = "gray20", size = 2, fill = "gray30")
```
<span id="page-25-1"></span>MCMC-intervals *Plot interval estimates from MCMC draws*

#### Description

Plot central (quantile-based) posterior interval estimates from MCMC draws. See the Plot Descriptions section, below, for details.

#### Usage

```
mcmc\_intervals(x, pars = character(), regex\_pars = character(),transformations = list(), ..., prob = 0.5, prob\_outer = 0.9,point_est = c("median", "mean", "none"), rhat = numeric())
mcmc_2areas(x, pars = character(), regex_pars = character(),
 transformations = list(), ..., prob = 0.5, prob\_outer = 1,point_est = c("median", "mean", "none"), rhat = numeric(), bw = NULL,
  adjust = NULL, kernel = NULL, n_dens = NULL)
mcmc_2areas_ridges(x, pars = character(), regex_pars = character(),
  transformations = list(), ..., prob\_outer = 1, prob = 1, bw = NULL,adjust = NULL, kernel = NULL, n_dens = NULL)
mcmc_intervals_data(x, pars = character(), regex_pars = character(),
  transformations = list(), ..., prob = 0.5, prob_{outer} = 0.9,point_est = c("median", "mean", "none"), rhat = numeric())
mcmc_areas_data(x, pars = character(), regex_pars = character(),
  transformations = list(), ..., prob = 0.5, prob_outer = 1,
 point_est = c("median", "mean", "none"), rhat = numeric(), bw = NULL,
  adjust = NULL, kernel = NULL, n_dens = NULL)
mcmc_areas_ridges_data(x, pars = character(), regex_pars = character(),
  transformations = list(), \dots, prob_outer = 1, prob = 1, bw = NULL,
  adjust = NULL, kernel = NULL, n_dens = NULL)
```
#### Arguments

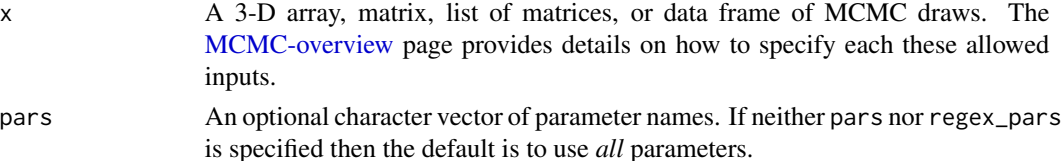

<span id="page-25-0"></span>

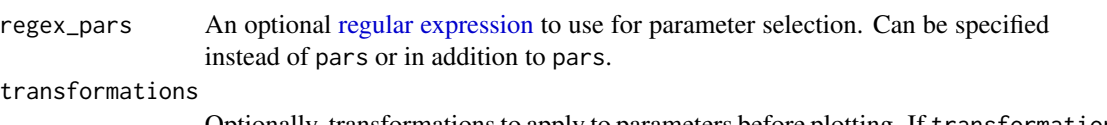

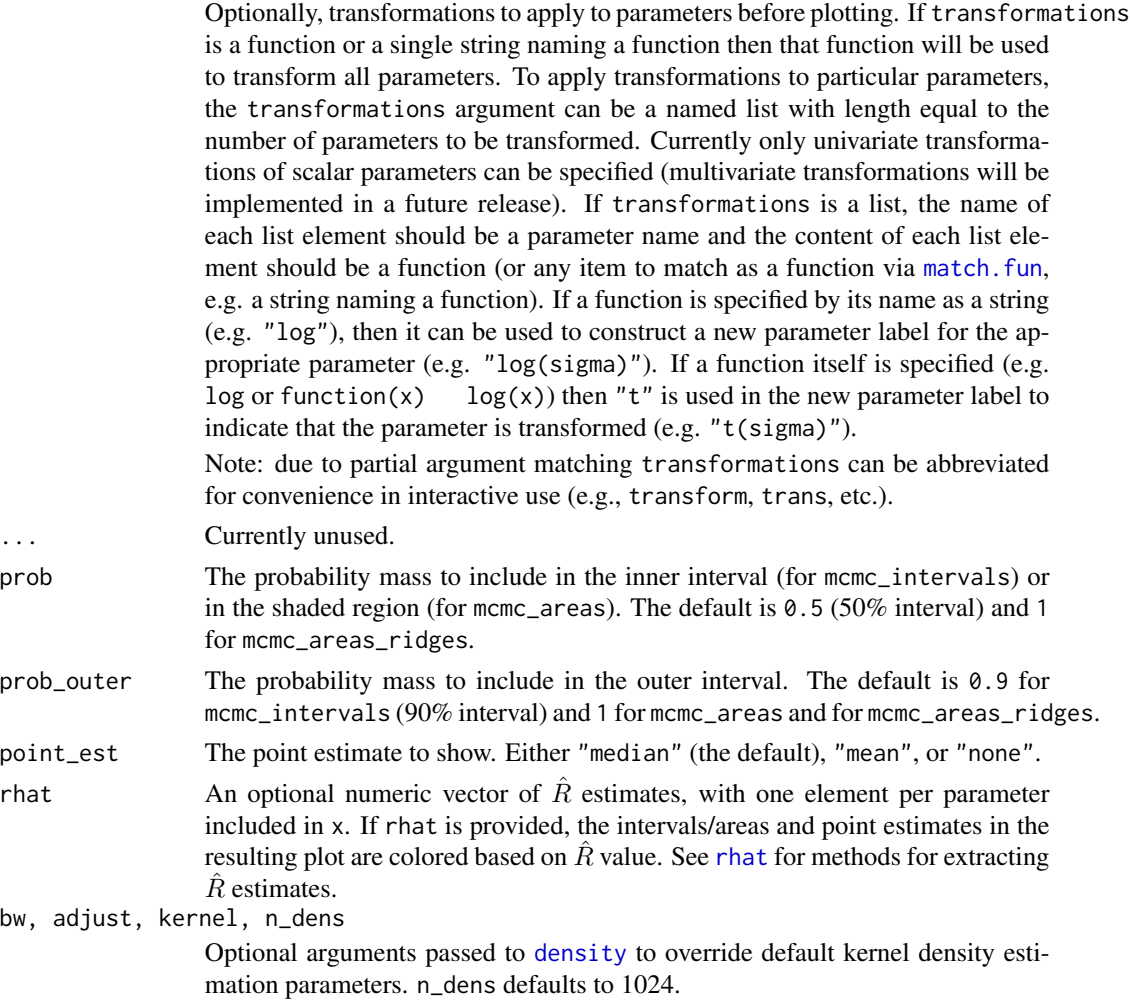

## Value

A ggplot object that can be further customized using the ggplot2 package. The \_data functions return the data that would have been drawn by the plotting function.

## Plot Descriptions

- mcmc\_intervals Plots of uncertainty intervals computed from posterior draws with all chains merged.
- mcmc\_areas Density plots computed from posterior draws with all chains merged, with uncertainty intervals shown as shaded areas under the curves.
- mcmc\_areas\_ridges Density plot, as in mcmc\_areas, but drawn with overlapping ridgelines. This plot provides a compact display of (hierarchically) related distributions.

## See Also

Other MCMC: [MCMC-combos](#page-17-1), [MCMC-diagnostics](#page-18-1), [MCMC-distributions](#page-21-1), [MCMC-nuts](#page-28-2), [MCMC-overview](#page-31-1), [MCMC-parcoord](#page-32-1), [MCMC-recover](#page-35-1), [MCMC-scatterplots](#page-37-1), [MCMC-traces](#page-44-1)

```
set.seed(9262017)
# some parameter draws to use for demonstration
x \le - example_mcmc_draws(params = 6)
dim(x)
dimnames(x)
color_scheme_set("brightblue")
mcmc_intervals(x)
mcmc_intervals(x, pars = c("beta[1", "beta[2]"))mcmc_areas(x, regex_pars = "beta\\[[1-3]", prob = 0.8) +
 ggplot2::labs(
   title = "Posterior distributions",
   subtitle = "with medians and 80% intervals"
 )
color_scheme_set("red")
mcmc_areas(
   x,
   pars = c("alpha", "beta[4]");prob = 2/3,
   prob_outer = 0.9,
   point_est = "mean"
\lambda# color by rhat value
color_scheme_set("blue")
fake_rhat_values <- c(1, 1.07, 1.3, 1.01, 1.15, 1.005)
mer\_intervals(x, \text{rhat} = fake\_rhat\_values)mcmc_intervals_data(x)
mcmc_intervals_data(x, rhat = fake_rhat_values)
mcmc_areas_data(x, pars = "alpha")
color_scheme_set("gray")
p \leq -mcmc_areas(x, pars = c("alpha", "beta[4]"), rhat = c(1, 1.1))
p + legend_move("bottom")
p + legend_move("none") # or p + legend_none()
# apply transformations
mcmc_intervals(
  x,
  pars = c("beta[2]", "sigma"),transformations = list("sigma" = "log", "beta[2]" = function(x) x + 3)
\lambda
```
#### <span id="page-28-0"></span>MCMC-nuts 29

```
# apply same transformation to all selected parameters
mcmc_intervals(x, regex_pars = "beta", transformations = "exp")
## Not run:
# example using fitted model from rstanarm package
library(rstanarm)
fit <- stan_glm(
mpg \sim \emptyset + wt + factor(cyl),data = mtcars,
iter = 500
\lambdax <- as.matrix(fit)
color_scheme_set("teal")
mcmc\_intervals(x, point_set = "mean", prob = 0.8, prob_outer = 0.95)mcmc_2reas(x, regex_pars = "cyl", bw = "SJ",
           rhat = rhat(fit, regex_pars = "cyl"))
## End(Not run)
## Not run:
# Example of hierarchically related parameters
# plotted with ridgelines
m <- shinystan::eight_schools@posterior_sample
mcmc_areas_ridges(m, pars = "mu", regex_pars = "theta") +
ggplot2::ggtitle("Treatment effect on eight schools (Rubin, 1981)")
## End(Not run)
```
<span id="page-28-2"></span>MCMC-nuts *Diagnostic plots for the No-U-Turn-Sampler (NUTS)*

#### <span id="page-28-1"></span>Description

Diagnostic plots for the No-U-Turn-Sampler (NUTS), the default MCMC algorithm used by Stan. See the Plot Descriptions section, below.

#### Usage

```
mcmc_nuts_acceptance(x, lp, chain = NULL, ..., binwidth = NULL)
mcmc_nuts_divergence(x, lp, chain = NULL, ...)
mcmc_nuts_stepsize(x, lp, chain = NULL, \dots)
mcmc_nuts\_treedepth(x, lp, chain = NULL, ...)
```

```
mcmc_nuts_energy(x, ..., binwidth = NULL, alpha = 0.5,
 merge_chains = FALSE)
```
## Arguments

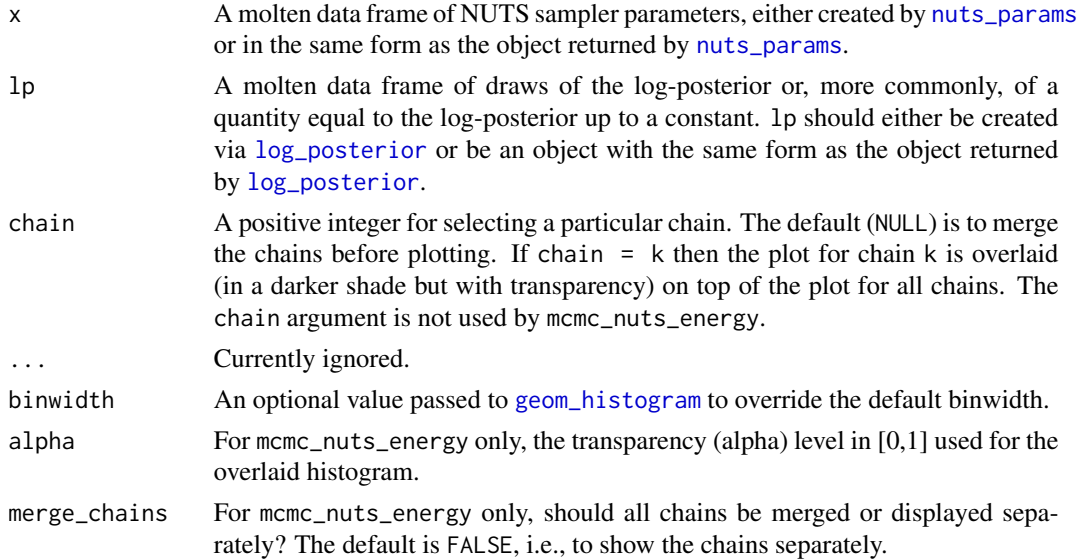

#### Value

A gtable object (the result of calling [arrangeGrob](#page-0-0)) created from several ggplot objects, except for mcmc\_nuts\_energy, which returns a ggplot object.

## Quick Definitions

For more details see Stan Development Team (2016) and Betancourt (2017).

- accept\_stat\_\_: the average acceptance probabilities of all possible samples in the proposed tree.
- divergent\_\_: the number of leapfrog transitions with diverging error. Because NUTS terminates at the first divergence this will be either 0 or 1 for each iteration.
- stepsize\_\_: the step size used by NUTS in its Hamiltonian simulation.
- treedepth<sub>—</sub>: the depth of tree used by NUTS, which is the log (base 2) of the number of leapfrog steps taken during the Hamiltonian simulation.
- energy<sub>——</sub>: the value of the Hamiltonian (up to an additive constant) at each iteration.

#### Plot Descriptions

mcmc\_nuts\_acceptance Three plots:

- Histogram of accept\_stat\_\_ with vertical lines indicating the mean (solid line) and median (dashed line).
- Histogram of lp\_\_ with vertical lines indicating the mean (solid line) and median (dashed line).

#### $MCMC$ -nuts  $31$

- Scatterplot of accept\_stat\_\_ vs lp\_\_.
- mcmc\_nuts\_divergence Two plots:
	- Violin plots of lp\_\_|divergent\_\_=1 and lp\_\_|divergent\_\_=0.
	- Violin plots of accept\_stat\_\_|divergent\_\_=1 and accept\_stat\_\_|divergent\_\_=0.

mcmc\_nuts\_stepsize Two plots:

- Violin plots of  $lp_$  by chain ordered by stepsize\_ value.
- Violin plots of accept\_stat\_\_ by chain ordered by stepsize\_\_ value.

mcmc\_nuts\_treedepth Three plots:

- Violin plots of lp\_\_ by value of treedepth\_\_.
- Violin plots of accept\_stat\_\_ by value of treedepth\_\_.
- Histogram of treedepth\_\_.
- mcmc\_nuts\_energy Overlaid histograms showing energy\_\_ vs the change in energy\_\_. See Betancourt (2016) for details.

#### References

Betancourt, M. (2017). A conceptual introduction to Hamiltonian Monte Carlo. [https://arxiv.](https://arxiv.org/abs/1701.02434) [org/abs/1701.02434](https://arxiv.org/abs/1701.02434)

Betancourt, M. and Girolami, M. (2013). Hamiltonian Monte Carlo for hierarchical models. [https:](https://arxiv.org/abs/1312.0906) [//arxiv.org/abs/1312.0906](https://arxiv.org/abs/1312.0906)

Hoffman, M. D. and Gelman, A. (2014). The No-U-Turn Sampler: adaptively setting path lengths in Hamiltonian Monte Carlo. *Journal of Machine Learning Research*. 15:1593–1623.

Stan Development Team. (2016). *Stan Modeling Language Users Guide and Reference Manual.* <http://mc-stan.org/documentation/>

#### See Also

- The *Visual MCMC Diagnostics* vignette.
- Several other plotting functions in the bayesplot package are not NUTS-specific but take optional extra arguments if the model was fit using NUTS:
	- [mcmc\\_trace](#page-44-2): show divergences as tick marks below the trace plot.
	- [mcmc\\_parcoord](#page-32-2): change the color/size/transparency of lines correspondending to divergences.
	- [mcmc\\_scatter](#page-37-2): change the color/size/shape of points corresponding to divergences.
	- [mcmc\\_pairs](#page-37-2): change the color/size/shape of points corresponding divergences and/or max treedepth saturation.

Other MCMC: [MCMC-combos](#page-17-1), [MCMC-diagnostics](#page-18-1), [MCMC-distributions](#page-21-1), [MCMC-intervals](#page-25-1), [MCMC-overview](#page-31-1), [MCMC-parcoord](#page-32-1), [MCMC-recover](#page-35-1), [MCMC-scatterplots](#page-37-1), [MCMC-traces](#page-44-1)

## Examples

```
## Not run:
library(ggplot2)
library(rstanarm)
fit \le stan_glm(mpg \sim wt + am, data = mtcars, iter = 1000)
np <- nuts_params(fit)
lp <- log_posterior(fit)
color_scheme_set("brightblue")
mcmc_nuts_acceptance(np, lp)
mcmc_nuts_acceptance(np, lp, chain = 2)
mcmc_nuts_divergence(np, lp)
mcmc_nuts_stepsize(np, lp)
mcmc_nuts_treedepth(np, lp)
color_scheme_set("red")
mcmc_nuts_energy(np)
mcmc_nuts_energy(np, merge_chains = TRUE, binwidth = .15)
mcmc_nuts_energy(np) +
 factor_{wrap}(\sim Chain, nrow = 1) +
 coord_fixed(ratio = 150) +ggtitle("NUTS Energy Diagnostic")
## End(Not run)
```
<span id="page-31-1"></span>MCMC-overview *Plots for Markov chain Monte Carlo simulations*

#### <span id="page-31-2"></span>**Description**

The bayesplot MCMC module provides various plotting functions for creating graphical displays of Markov chain Monte Carlo (MCMC) simulations. The MCMC plotting functions section, below, provides links to the documentation for various categories of MCMC plots. Currently the MCMC plotting functions accept posterior draws provided in one of the following formats:

- 3-D array: An [array](#page-0-0) with dimensions [Iteration, Chain, Parameter] in that order.
- list: A list of matrices, where each matrix corresponds to a Markov chain. All of the matrices should have the same number of iterations (rows) and parameters (columns), and parameters should have the same names and be in the same order.
- [matrix](#page-0-0): A matrix with one column per parameter. If using matrix there should only be a single Markov chain or all chains should already be merged (stacked).
- data frame: There are two types of [data frames](#page-0-0) allowed. Either a data frame with one column per parameter (if only a single chain or all chains have already been merged), or a data frame with one column per parameter plus an additional column "Chain" that contains the chain number (an integer) corresponding to each row in the data frame.

<span id="page-31-0"></span>

#### <span id="page-32-0"></span>MCMC-parcoord 33

Note: typically the user should *not* include warmup iterations in the object passed to bayesplot plotting functions, although for certain plots (e.g. trace plots) it can occasionally be useful to include the warmup iterations for diagnostic purposes.

#### MCMC plotting functions

- **[Posterior distributions](#page-21-1)** Histograms and kernel density plots of parameter draws, optionally showing each Markov chain separately.
- [Uncertainty intervals](#page-25-1) Uncertainty intervals computed from parameter draws.
- [Trace plots](#page-44-1) Times series of parameter draws, optionally including with HMC/NUTS diagnostic information.
- [Scatterplots](#page-37-1) Scatterplots, heatmaps, and pairs plots of parameter draws, optionally including with HMC/NUTS diagnostic information.
- **[Parallel coordinates plots](#page-32-1)** Parallel coordinates plot of MCMC draws (one dimension per parameter), optionally including with HMC/NUTS diagnostic information.

[Combinations](#page-17-1) Combination plots (e.g. trace plot + histogram).

[General MCMC diagnostics](#page-18-1) MCMC diagnostic plots including Rhat, effective sample size, autocorrelation.

[NUTS diagnostics](#page-28-2) Special diagnostic plots for the No-U-Turn Sampler.

[Comparisons to "true" values](#page-35-1) Plots comparing MCMC estimates to "true" parameter values (e.g., values used to simulate data).

#### References

Gabry, J., Simpson, D., Vehtari, A., Betancourt, M., and Gelman, A. (2018). Visualization in Bayesian workflow. *Journal of the Royal Statistical Society Series A*, accepted for publication. arXiv preprint: <http://arxiv.org/abs/1709.01449>.

## See Also

Other MCMC: [MCMC-combos](#page-17-1), [MCMC-diagnostics](#page-18-1), [MCMC-distributions](#page-21-1), [MCMC-intervals](#page-25-1), [MCMC-nuts](#page-28-2), [MCMC-parcoord](#page-32-1), [MCMC-recover](#page-35-1), [MCMC-scatterplots](#page-37-1), [MCMC-traces](#page-44-1)

<span id="page-32-1"></span>MCMC-parcoord *Parallel coordinates plot of MCMC draws*

#### <span id="page-32-2"></span>Description

Parallel coordinates plot of MCMC draws (one dimension per parameter). See the **Plot Descrip**tions section, below, for details.

```
mcmc\_parcoord(x, pars = character(), regex\_pars = character(),transformations = list(), ..., size = 0.2, alpha = 0.3, np = NULL,np_style = parcoord_style_np())
mcmc_parcoord_data(x, pars = character(), regex_pars = character(),
  transformations = list(), np = NULL)
```

```
parcoord_style_np(div_color = "red", div_size = 0.2, div_alpha = 0.2)
```
## Arguments

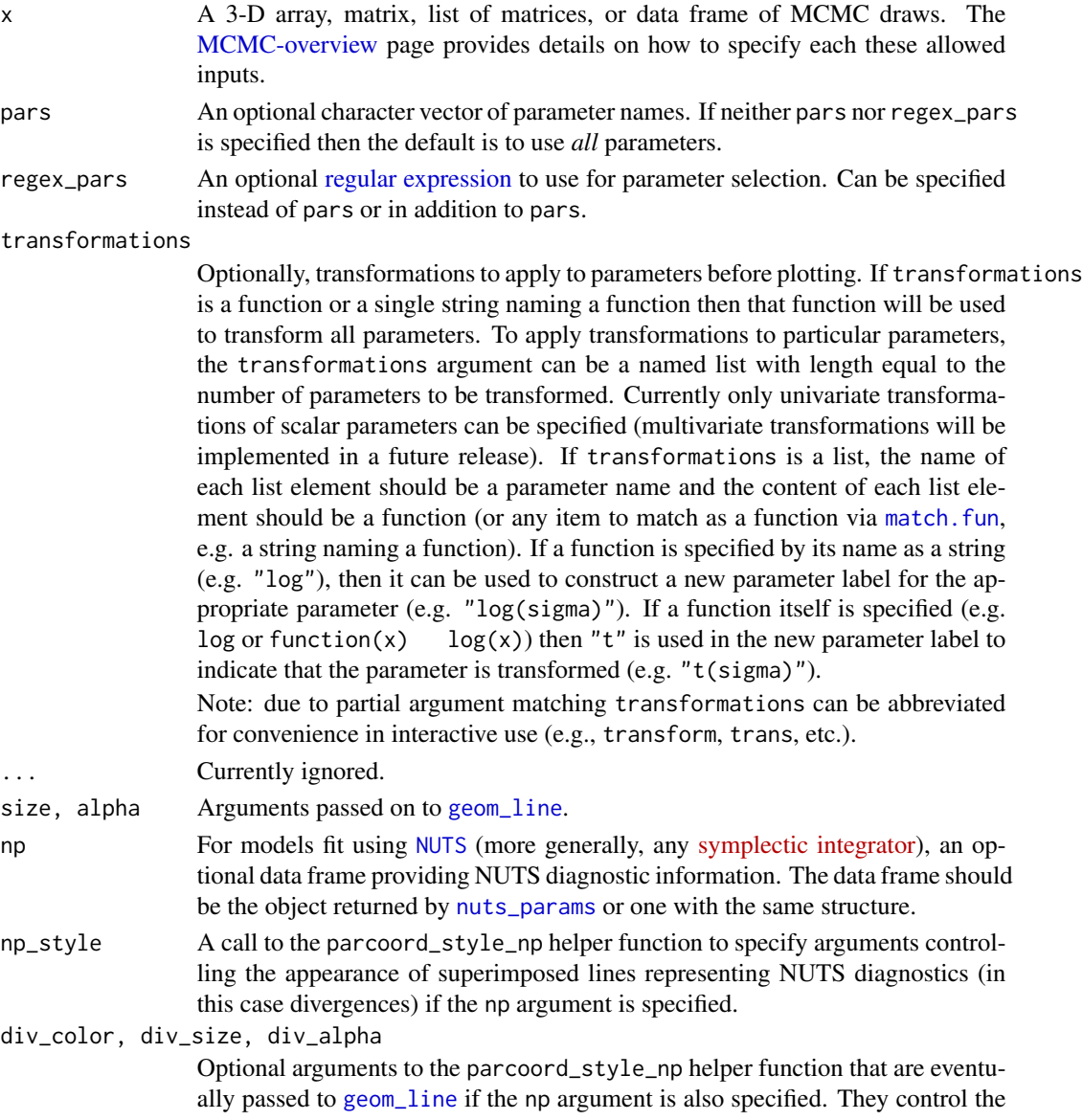

color, size, and transparency specifications for showing divergences in the plot. The default values are displayed in the Usage section above.

#### Value

A ggplot object that can be further customized using the **ggplot2** package. The \_data functions return the data that would have been drawn by the plotting function.

#### Plot Descriptions

mcmc\_parcoord [\(Parallel coordinates plot\)](https://en.wikipedia.org/wiki/Parallel_coordinates) of MCMC draws. There is one dimension per parameter along the horizontal axis and each set of connected line segments represents a single MCMC draw (i.e., a vector of length equal to the number of parameters).

The parallel coordinates plot is most useful if the optional HMC/NUTS diagnostic information is provided via the np argument. In that case divergences are highlighted in the plot. The appearance of the divergences can be customized using the np\_style argument and the parcoord\_style\_np helper function.

When the plotted model parameters are on very different scales the transformations argument can be useful. For example, to standardize all variables before plotting you could use function  $(x - \text{mean}(x)) / \text{sd}(x)$  when specifying the transformations argument to mcmc\_parcoord. See the Examples section for how to do this.

#### References

Gabry, J., Simpson, D., Vehtari, A., Betancourt, M., and Gelman, A. (2018). Visualization in Bayesian workflow. *Journal of the Royal Statistical Society Series A*, accepted for publication. arXiv preprint: <http://arxiv.org/abs/1709.01449>.

Hartikainen, A. (2017, Aug 23). Concentration of divergences [Msg 21]. Message posted to The Stan Forums: <http://discourse.mc-stan.org/t/concentration-of-divergences/1590/21>.

#### See Also

Other MCMC: [MCMC-combos](#page-17-1), [MCMC-diagnostics](#page-18-1), [MCMC-distributions](#page-21-1), [MCMC-intervals](#page-25-1), [MCMC-nuts](#page-28-2), [MCMC-overview](#page-31-1), [MCMC-recover](#page-35-1), [MCMC-scatterplots](#page-37-1), [MCMC-traces](#page-44-1)

```
color_scheme_set("pink")
x \le - example_mcmc_draws(params = 5)
mcmc_parcoord(x)
mcmc_parcoord(x, regex_pars = "beta")
```

```
## Not run:
# Example using a Stan demo model
library(rstan)
fit <- stan_demo("eight_schools")
draws \leq as.array(fit, pars = c("mu", "tau", "theta", "lp_{-}"))
np <- nuts_params(fit)
str(np)
levels(np$Parameter)
```

```
color_scheme_set("brightblue")
mcmc_parcoord(draws, alpha = 0.05)
mcmc_parcoord(draws, np = np)
# customize appearance of divergences
color_scheme_set("darkgray")
div_style <- parcoord_style_np(div_color = "green", div_size = 0.05, div_alpha = 0.4)
mcmc_parcoord(draws, size = 0.25, alpha = 0.1,
              np = np, np_style = div_style)
# to use a transformation (e.g., to standarde all the variables)
# specify the 'transformations' argument (though partial argument name
# matching means we can just use 'trans' or 'transform')
mcmc_parcoord(
  draws,
  transform = function(x) {(x - mean(x)) / sd(x)},
  size = 0.25,alpha = 0.1,
  np = np,np_style = div_style
 \lambda# mcmc_parcoord_data returns just the data in a conventient form for plotting
d <- mcmc_parcoord_data(x, np = np)
head(d)
tail(d)
## End(Not run)
```
<span id="page-35-1"></span>MCMC-recover *Compare MCMC estimates to "true" parameter values*

#### Description

Plots comparing MCMC estimates to "true" parameter values. Before fitting a model to real data it is useful to simulate data according to the model using known (fixed) parameter values and to check that these "true" parameter values are (approximately) recovered by fitting the model to the simulated data. See the Plot Descriptions section, below, for details on the available plots.

#### Usage

```
mcmc-recover_intervals(x, true, batch = rep(1, length(true)),
  factor_{args} = list(), ..., prob = 0.5, prob_{outer} = 0.9,point_est = c("median", "mean", "none"), size = 4, alpha = 1)
mcmc\_recover\_scatter(x, true, batch = rep(1, length(true)),facet_args = list(), \dots, point_est = c("median", "mean"), size = 3,
```
```
alpha = 1)
```

```
mcmc_recover_hist(x, true, facet_args = list(), ..., binwidth = NULL,
 breaks = NULL)
```
## Arguments

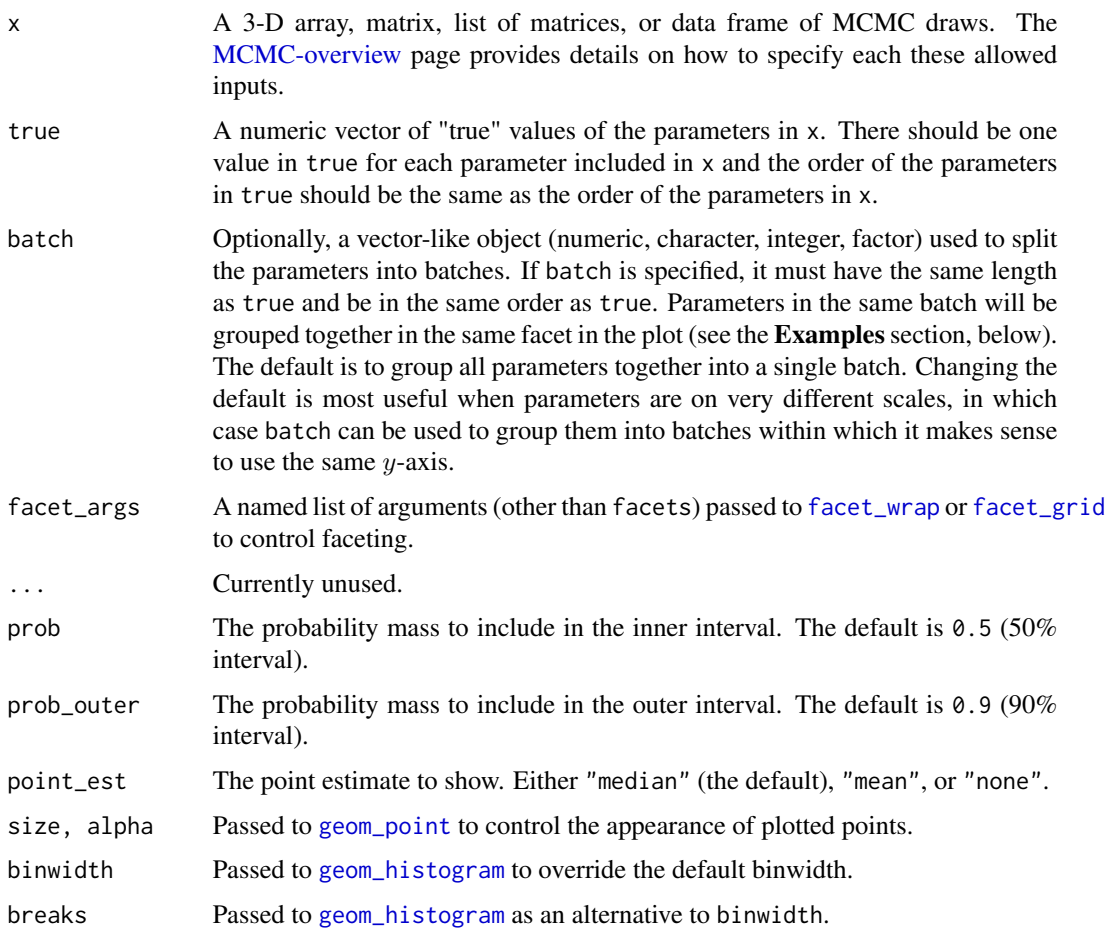

## Value

A ggplot object that can be further customized using the ggplot2 package.

## Plot Descriptions

- mcmc\_recover\_intervals Central intervals and point estimates computed from MCMC draws, with "true" values plotted using a different shape.
- mcmc\_recover\_scatter Scatterplot of posterior means (or medians) against "true" values.
- mcmc\_recover\_hist Histograms of the draws for each parameter with the "true" value overlaid as a vertical line.

#### See Also

Other MCMC: [MCMC-combos](#page-17-0), [MCMC-diagnostics](#page-18-0), [MCMC-distributions](#page-21-0), [MCMC-intervals](#page-25-0), [MCMC-nuts](#page-28-0), [MCMC-overview](#page-31-0), [MCMC-parcoord](#page-32-0), [MCMC-scatterplots](#page-37-0), [MCMC-traces](#page-44-0)

#### Examples

```
## Not run:
library(rstanarm)
alpha <- 1; beta <- rnorm(10, 0, 3); sigma <- 2
X <- matrix(rnorm(1000), 100, 10)
y \le - rnorm(100, mean = c(alpha + X %*% beta), sd = sigma)
fit \le stan_glm(y \sim ., data = data.frame(y, X))
draws <- as.matrix(fit)
print(colnames(draws))
true <- c(alpha, beta, sigma)
mcmc_recover_intervals(draws, true)
# put the coefficients on X into the same batch
mcmc_recover_intervals(draws, true, batch = c(1, rep(2, 10), 1))
# equivalent
mcmc_recover_intervals(draws, true, batch = grepl("X", colnames(draws)))
# same but facets stacked vertically
mcmc_recover_intervals(draws, true,
                       batch = grepl("X", colnames(draws)),
                       facet_{args} = list(ncol = 1),size = 3)# each parameter in its own facet
mcmc_recover_intervals(draws, true, batch = 1:ncol(draws))
# same but in a different order
mcmc_recover_intervals(draws, true, batch = c(1, 3, 4, 2, 5:12))
# present as bias by centering with true values
mcmc_recover_intervals(sweep(draws, 2, true), rep(0, ncol(draws))) + hline_0()
# scatterplot of posterior means vs true values
mcmc_recover_scatter(draws, true, point_est = "mean")
# histograms of parameter draws with true value added as vertical line
color_scheme_set("brightblue")
mcmc_recover_hist(draws[, 1:4], true[1:4])
## End(Not run)
```
<span id="page-37-0"></span>MCMC-scatterplots *Scatterplots of MCMC draws*

#### Description

Scatterplots, hexagonal heatmaps, and pairs plots from MCMC draws. See the Plot Descriptions section, below, for details.

### Usage

```
mcmc_scatter(x, pars = character(), regex_pars = character(),
  transformations = list(), ..., size = 2.5, alpha = 0.8, np = NULL,
  np_style = scatter_style_np())
mcmc_{\text{hex}}(x, \text{pars} = \text{character}(), \text{ regress} = \text{character}(),transformations = list(), ..., binwidth = NULL)mcmc_pairs(x, pars = character(), regex_pars = character(),
  transformations = list(), ..., diag_fun = c("hist", "dens"),
  off_diag_fun = c("scatter", "hex"), diag_args = list(),
  off\_diag\_args = list(), condition = pairs\_condition(), lp = NULL,np = NULL, np_style = pairs_style_np(), max_treedepth = NULL,
  grid_args = list(), save_gg_objects = TRUE)
scatter\_style_m(div_color = "red", div_shape = 16, div_size = 2.5,
  div_alpha = 1)
pairs_style_np(div_color = "red", div_shape = 4, div_size = 1,
  div_alpha = 1, td_color = "yellow2", td_shape = 3, td_size = 1,
  td_alpha = 1)pairs_condition(chains = NULL, draws = NULL, nuts = NULL)
```
#### **Arguments**

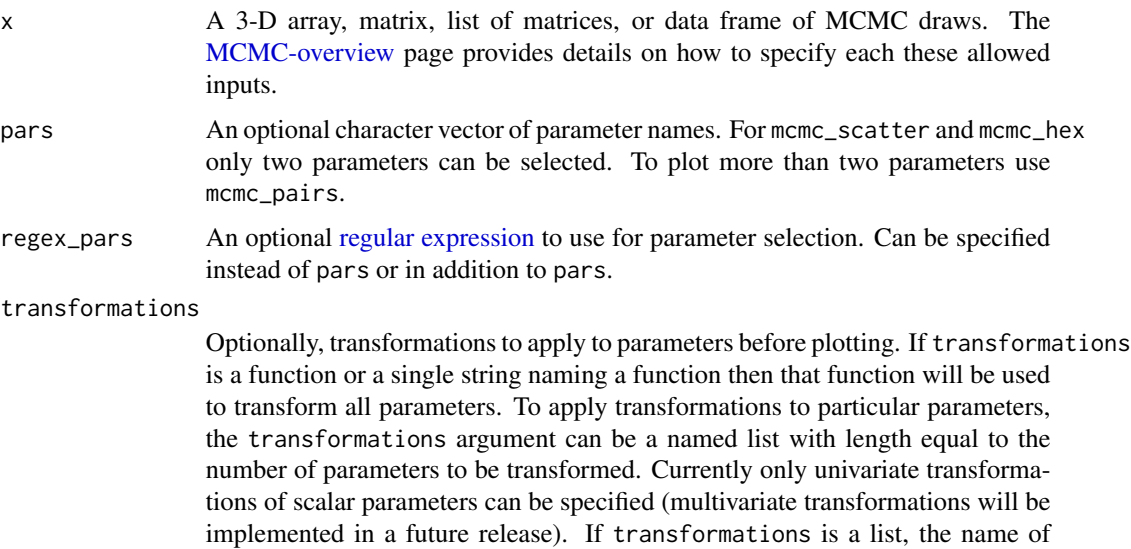

<span id="page-39-0"></span>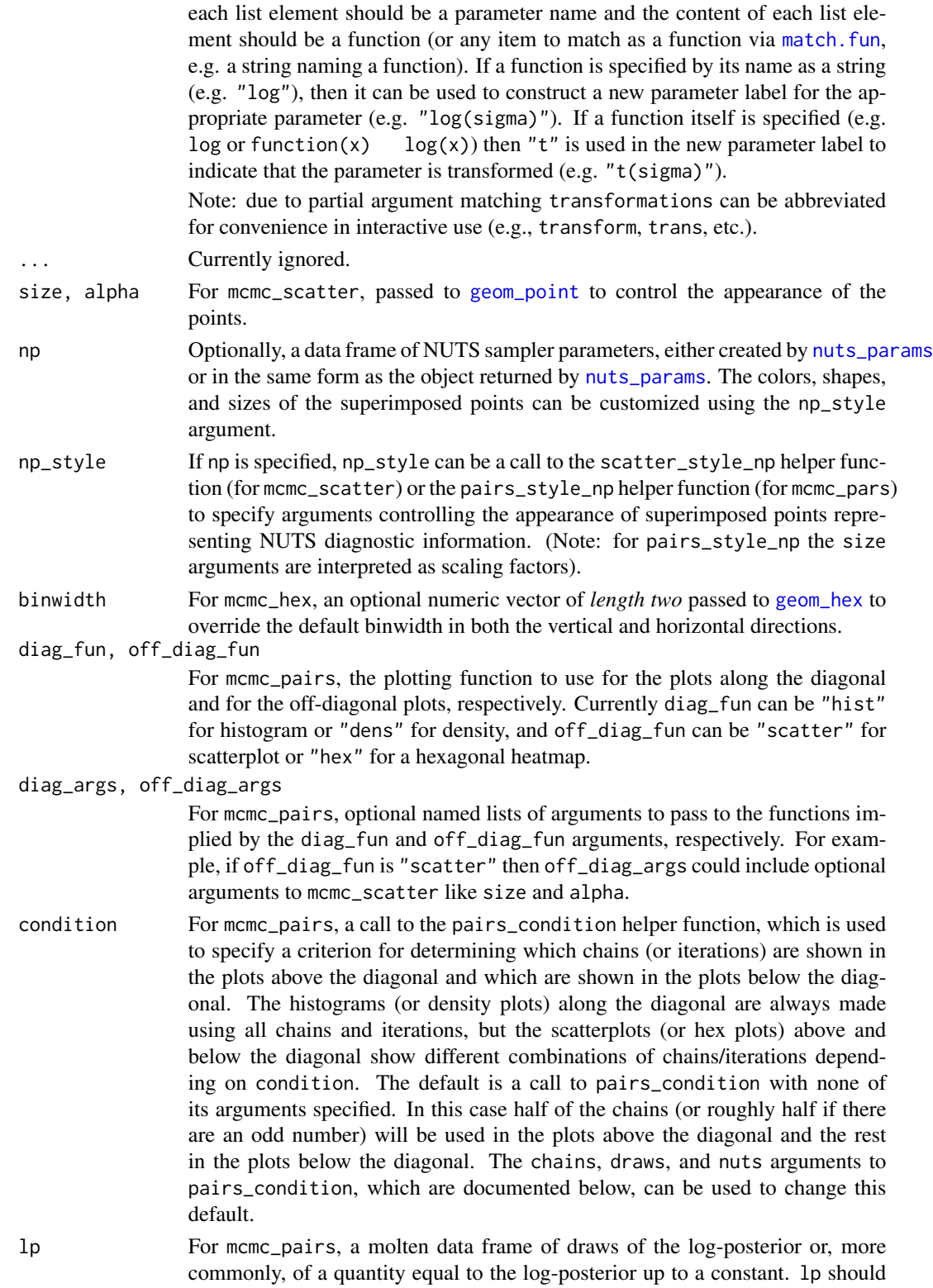

either be created via [log\\_posterior](#page-6-0) or be an object with the same form as the object returned by [log\\_posterior](#page-6-0).

<span id="page-40-0"></span>max\_treedepth For mcmc\_pairs, an integer representing the maximum treedepth allowed when fitting the model (if fit using NUTS). This is only needed for detecting which transitions (if any) hit the maximum treedepth.

grid\_args, save\_gg\_objects

For mcmc\_pairs, arguments to pass to [bayesplot\\_grid](#page-13-0). For example, since mcmc\_pairs returns more than a single ggplot object, using [ggtitle](#page-0-0) afterwards will not work. But you you can still add a title to the plot using grid\_args = list(top="My title").

div\_color, div\_shape, div\_size, div\_alpha, td\_color, td\_shape, td\_size, td\_alpha Optional arguments to the scatter\_style\_np or pairs\_style\_np helper functions that are eventually passed to [geom\\_point](#page-0-0).The default values are displayed in the Usage section above.

chains, draws, nuts

Optional arguments to the pairs\_condition helper function, which is used to specify the condition argument for mcmc\_pairs.

- The chains argument can be used to select some subset of the chains. If chains is an integer vector then the behavior is the same as the default (half the chains above the diagonal and half below) except using only the specified subset of chains. Alternatively, chains can be a list of two integer vectors with the first specifying the chains to be shown in the plots above the diagonal and the second for below the diagonal.
- The draws argument to pairs\_condition can be used to directly specify which realizations are plotted above and below the diagonal. draws can be a single proportion, which is interpreted as the proportion of realizations (among all chains) to plot in the lower panel starting with the first realization in each chain, with the complement (from the end of each chain) plotted in the upper panel. Alternatively draws can be a logical vector with length equal to the product of the number of iterations and the number of chains, in which case realizations corresponding to FALSE and TRUE will be plotted in the lower and upper panels, respectively.
- For models fit using NUTS, the nuts argument to pairs\_condition can be used. It takes a (possibly abbreviated) string to select among "accept\_stat\_\_", "stepsize\_\_", "treedepth\_\_", "n\_leapfrog\_\_", "divergent\_\_", "energy\_\_", and "lp\_\_". These are the sampler parameters associated with [NUTS](#page-28-1) (and "lp\_\_" is the log-posterior up to an additive constant). In this case, plots below the diagonal will contain realizations that are below the median of the indicated variable (or are zero in the case of "divergent\_\_"), and plots above the diagonal will contain realizations that are greater than or equal to the median of the indicated variable (or are one in the case of "divergent\_\_"). If "lp\_\_" is used then the lp argument to mcmc\_pairs must also be specified. For the other NUTS parameters the np argument to mcmc\_pairs must also be specified.

#### Value

mcmc\_scatter and mcmc\_hex return a ggplot object that can be further customized using the ggplot2 package.

<span id="page-41-0"></span>mcmc\_pairs returns many ggplot objects organized into a grid via [bayesplot\\_grid](#page-13-0).

#### Plot Descriptions

- mcmc\_scatter Bivariate scatterplot of posterior draws. If using a very large number of posterior draws then mcmc\_hex may be preferable to avoid overplotting. For models fit using [NUTS](#page-28-1) the np, and np\_style arguments can be used to add additional information in the plot (in this case the approximate location of divergences).
- mcmc\_hex Hexagonal heatmap of 2-D bin counts. This plot is useful in cases where the posterior sample size is large enough that mcmc\_scatter suffers from overplotting.
- mcmc\_pairs A square plot matrix with univariate marginal distributions along the diagonal (as histograms or kernel density plots) and bivariate distributions off the diagonal (as scatterplots or hex heatmaps).

For the off-diagonal plots, the default is to split the chains so that (roughly) half are displayed above the diagonal and half are below (all chains are always merged together for the plots along the diagonal). Other possibilities are available by setting the condition argument.

Additionally, extra diagnostic information for models fit using [NUTS](#page-28-1) can be added to the pairs plot using the lp, np, and np\_style arguments. If np is specified (and condition is *not* "divergent\_\_"), then points (red, by default) will be superimposed onto the off-diagonal plots indicating which (if any) iterations encountered a divergent transition. Also, if both np and max\_treedepth are specified then points (yellow, by default) will be superimposed to indicate a transition that hit the maximum treedepth rather than terminated its evolution normally. The np\_style argument can be used with the pairs\_style\_np convenience function to change the appearance of these overlaid points. See the Examples section.

### References

Gabry, J., Simpson, D., Vehtari, A., Betancourt, M., and Gelman, A. (2018). Visualization in Bayesian workflow. *Journal of the Royal Statistical Society Series A*, accepted for publication. arXiv preprint: <http://arxiv.org/abs/1709.01449>.

#### See Also

Other MCMC: [MCMC-combos](#page-17-0), [MCMC-diagnostics](#page-18-0), [MCMC-distributions](#page-21-0), [MCMC-intervals](#page-25-0), [MCMC-nuts](#page-28-0), [MCMC-overview](#page-31-0), [MCMC-parcoord](#page-32-0), [MCMC-recover](#page-35-0), [MCMC-traces](#page-44-0)

```
library("ggplot2")
```

```
# some parameter draws to use for demonstration
x \le - example_mcmc_draws(params = 6)
dimnames(x)
# scatterplot of alpha vs log(sigma)
color_scheme_set("teal")
(p \leq -mcmc_scatter(x, pars = c("alpha", "sigma"),
                  transform = list(sigma = "log")))
p +
```

```
labs(
    title = "Insert your own headline-grabbing title",
   subtitle = "with a provocative subtitle",
   caption = "and a controversial caption",
   x = expression(alpha),
   y = expression(log(sigma))
   \lambda# add ellipse
p + stat-ellipse(level = 0.9, color = "gray20", size = 1)
# add contour
color_scheme_set("red")
p2 \le mcmc_scatter(x, pars = c("alpha", "sigma"), size = 3.5, alpha = 0.25)
p2 + stat\_density\_2d(color = "black", size = .5)# can also add lines/smooths
color_scheme_set("pink")
(p3 \le mcmc_scatter(x, pars = c("alpha", "beta[3]"), alpha = 0.25, size = 3))p3 + geom_smooth(method = "lm", se = FALSE, color = "gray20",
                 size = .75, linetype = 2)# hexagonal heatmap
color_scheme_set("brightblue")
(p \leq m \text{cmc\_hex}(x, \text{pars} = c("sigma", "alpha"), \text{transform} = list(\text{sigma} = "log")))p + plot_bg(fill = "gray95")p + plot_bg(fill = "gray95") + panel_bg(fill = "gray70")color_scheme_set("purple")
# pairs plots
# default of condition=NULL implies splitting chains between upper and lower panels
mcmc_pairs(x, pars = "alpha", regex_pars = "beta\\[1,4]\\`]",off\_diag\_args = list(size = 1, alpha = 0.5))# change to density plots instead of histograms and hex plots instead of
# scatterplots
mcmc_pairs(x, pars = "alpha", regex_pars = "beta\\[1,4]\\`]",diag_fun = "dens", off_diag_fun = "hex")
# plot chain 1 above diagonal and chains 2, 3, and 4 below
color_scheme_set("brightblue")
mcmc\_pairs(x, pars = "alpha", regex\_pars = "beta\\[1, 4]\\`]",diag_fun = "dens", off_diag_fun = "hex",
           condition = pairs_condition(chains = list(1, 2:4)))
## Not run:
### Adding NUTS diagnostics to scatterplots and pairs plots
```
# examples using rstanarm package

```
library(rstanarm)
# for demonstration purposes, intentionally fit a model that
# will (almost certainly) have some divergences
fit <- stan_glm(
 mpg \sim ., data = mtcars,
  iter = 1000,
  # this combo of prior and adapt_delta should lead to some divergences
  prior = hs().
  adapt\_delta = 0.9)
posterior <- as.array(fit)
np <- nuts_params(fit)
# mcmc_scatter with divergences highlighted
color_scheme_set("brightblue")
mcmc_scatter(posterior, pars = c("wt", "sigma"), np = np)
color_scheme_set("darkgray")
div_style <- scatter_style_np(div_color = "green", div_shape = 4, div_size = 4)
mcmc_scatter(posterior, pars = c("sigma", "(Intercept)"),
             np = np, np\_style = div\_style# split the draws according to above/below median accept_stat__
# and show approximate location of divergences (red points)
color_scheme_set("brightblue")
mcmc_pairs(
  posterior,
  pars = c("wt", "cyl", "sigma"),
  off\_diag\_args = list(size = 1, alpha = 1/3),condition = pairs_condition(nuts = "accept_stat__"),
  np = np\lambda# more customizations:
# - transform sigma to log(sigma)
# - median log-posterior as 'condition'
# - hex instead of scatter for off-diagonal plots
# - show points where max treedepth hit in blue
color_scheme_set("darkgray")
mcmc_pairs(
  posterior,
  pars = c("wt", "cyl", "sigma"),
  transform = list(sigma = "log"),
  off_diag_fun = "hex",
  condition = pairs_condition(nuts = "lp_-"),
  lp = log_posterior(fit),
  np = np,
  np_style = pairs_style_np(div_color = "firebrick",
                            td_color = "blue",
                            td\_size = 2,
  # for demonstration purposes, set max_treedepth to a value that will
  # result in at least a few max treedepth warnings
```

```
max_treedepth = with(np, -1 + max(Value[Parameter == "treedepth__"]))
\mathcal{L}## End(Not run)
```
<span id="page-44-0"></span>MCMC-traces *Trace plot (time series plot) of MCMC draws*

## Description

Trace plot (or traceplot) of MCMC draws. See the Plot Descriptions section, below, for details.

#### Usage

```
mcmc_trace(x, pars = character(), regex_pars = character(),
  transformations = list(), facet_args = list(), \dots, n_warmup = 0,
  window = NULL, size = NULL, np = NULL, np\_style = trace\_style\_np(),
  divergences = NULL)
mcmc_trace_highlight(x, pars = character(), regex_pars = character(),
  transformations = list(), facet_args = list(), \ldots, n_warmup = 0,
  window = NULL, size = NULL, alpha = 0.2, highlight = 1)
```

```
trace\_style_m(div_color = "red", div_size = 0.25, div_alpha = 1)
```
#### Arguments

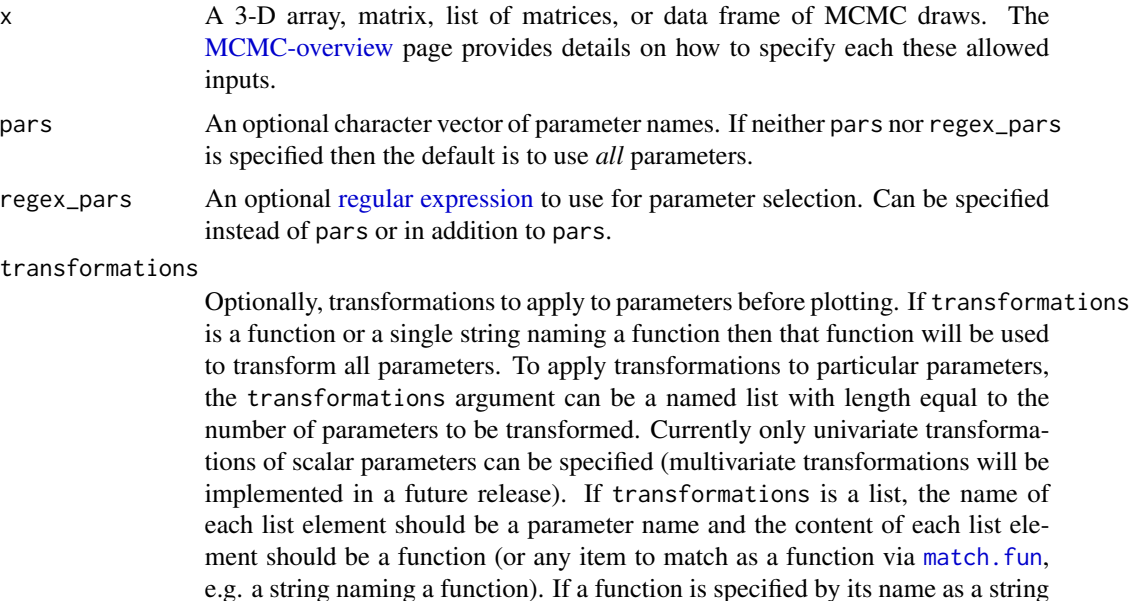

<span id="page-45-0"></span>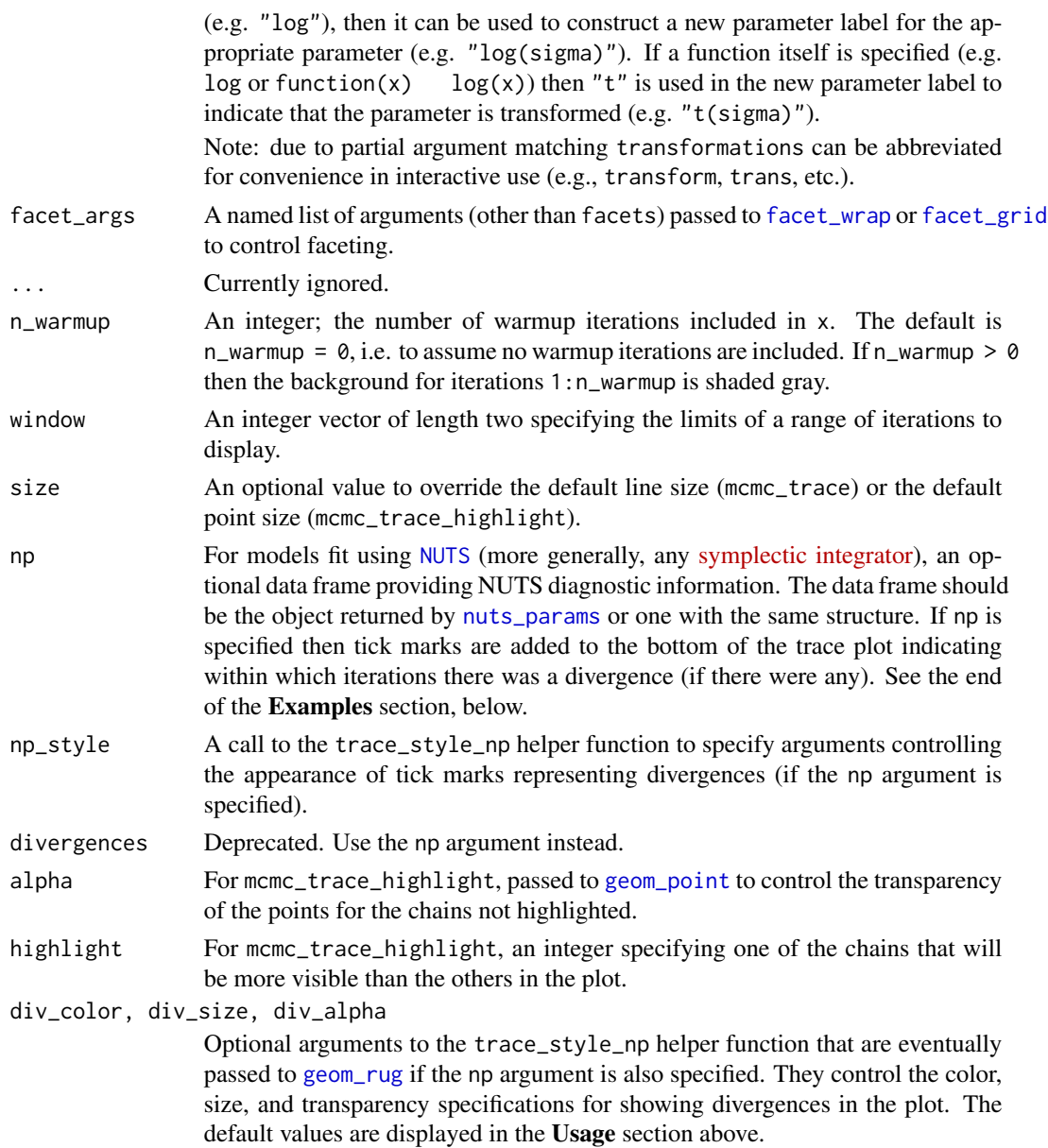

## Value

A ggplot object that can be further customized using the ggplot2 package.

## Plot Descriptions

- mcmc\_trace Standard trace plots of MCMC draws. For models fit using [NUTS](#page-28-1), the np argument can be used to also show divergences on the trace plot.
- mcmc\_trace\_highlight Traces are plotted using points rather than lines and the opacity of all chains but one (specified by the highlight argument) is reduced.

## MCMC-traces 47

## See Also

Other MCMC: [MCMC-combos](#page-17-0), [MCMC-diagnostics](#page-18-0), [MCMC-distributions](#page-21-0), [MCMC-intervals](#page-25-0), [MCMC-nuts](#page-28-0), [MCMC-overview](#page-31-0), [MCMC-parcoord](#page-32-0), [MCMC-recover](#page-35-0), [MCMC-scatterplots](#page-37-0)

```
# some parameter draws to use for demonstration
x \le - example_mcmc_draws(chains = 4, params = 6)
dim(x)
dimnames(x)
# trace plots of the betas
color_scheme_set("viridis")
mcmc_trace(x, regex_pars = "beta")color_scheme_set("viridisA")
mcmc_trace(x, regex_pars = "beta")
color_scheme_set("viridisC")
mcmc_{\text{r}} regex_pars = "beta")
# mix color schemes
color_scheme_set("mix-blue-red")
mcmc_trace(x, regex_pars = "beta")
# use traditional ggplot discrete color scale
mcmc_trace(x, pars = c("alpha", "sigma")) +
ggplot2::scale_color_discrete()
# zoom in on a window of iterations, increase line size,
# add tick marks, move legend to the top, add gray background
color_scheme_set("viridisA")
mcmc_trace(x[,, 1:4], window = c(100, 130), size = 1) +
  panel_bg(fill = "gray90", color = NA) +
  legend_move("top")
## Not run:
# parse facet label text
color_scheme_set("purple")
p <- mcmc_trace(
 x,
  regex_pars = "beta\\[[1,3]\\]",
  facet_args = list(labeller = ggplot2::label_parsed)
\lambdap + facet_text(size = 15)
# mark first 100 draws as warmup
mcmc_{\text{r}} trace(x, n_warmup = 100)
# plot as points, highlighting chain 2
color_scheme_set("brightblue")
```

```
mcmc_trace_highlight(x, pars = "sigma", highlight = 2, size = 2)
# for models fit using HMC/NUTS divergences can be displayed in the trace plot
library("rstanarm")
fit \le stan_glm(mpg \sim ., data = mtcars,
  # next line to keep example fast and also ensure we get some divergences
                prior = hs(), iter = 400, adapt_delta = 0.8)
# extract draws using as.array (instead of as.matrix) to keep
# chains separate for trace plot
posterior <- as.array(fit)
# for stanfit and stanreg objects use nuts_params() to get the divergences
mcmc_trace(posterior, pars = "sigma", np = nuts_params(fit))
color_scheme_set("viridis")
mcmc_trace(
  posterior,
  pars = c("wt", "sigma"),
  size = 0.5,
  facet_{args} = list(nrow = 2),
  np = nuts_params(fit),
  np_style = trace_style_np(div_color = "black", div_size = 0.5)
)
color_scheme_set("viridis")
mcmc_trace(
  posterior,
  pars = c("wt", "sigma"),
  size = 0.8,
  facet_{args} = list(nrow = 2),
  divergences = nuts_params(fit),
  div_color = "black"
)
## End(Not run)
```
<span id="page-47-0"></span>PPC-discrete *PPCs for discrete outcomes*

## Description

Many of the [PPC](#page-62-0) functions in **bayesplot** can be used with discrete data. The small subset of these functions that can *only* be used if y and yrep are discrete are documented on this page. Currently these include rootograms for count outcomes and bar plots for ordinal, categorical, and multinomial outcomes. See the Plot Descriptions section below.

## <span id="page-48-0"></span>PPC-discrete 49

## Usage

```
ppc_bars(y, yrep, ..., prob = 0.9, width = 0.9, size = 1, fatten = 3,freq = TRUE)
ppc_bars_grouped(y, yrep, group, facet_args = list(), ..., prob = 0.9,
 width = 0.9, size = 1, fatten = 3, freq = TRUE)
ppc_rootogram(y, yrep, style = c("standing", "hanging", "suspended"), ...,
```

```
Arguments
```
 $prob = 0.9$ , size = 1)

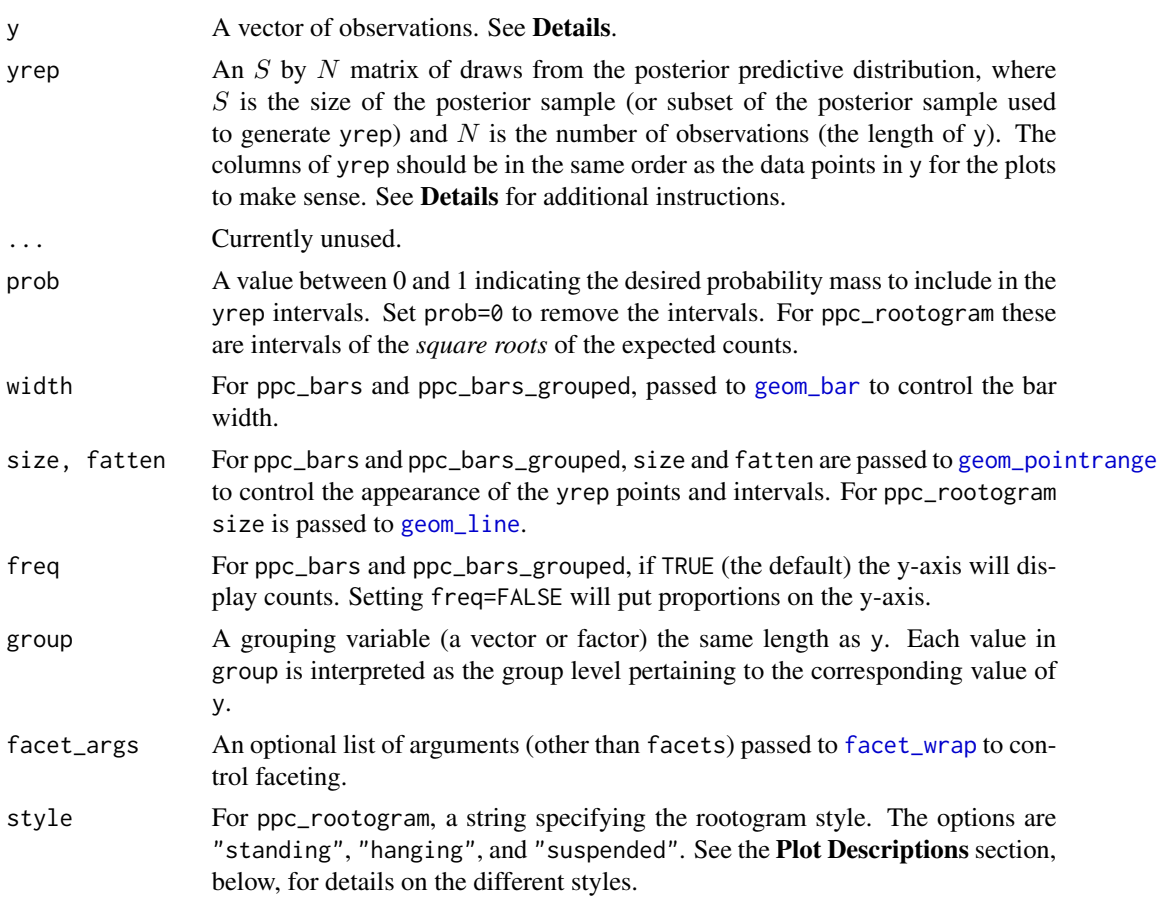

## Details

For all of these plots y and yrep must be non-negative integers, although they need not be integers in the strict sense of R's [integer](#page-0-0) type.

## Value

A ggplot object that can be further customized using the ggplot2 package.

#### Plot Descriptions

ppc\_bars Bar plot of y with yrep medians and uncertainty intervals superimposed on the bars.

- ppc\_bars\_grouped Same as ppc\_bars but a separate plot (facet) is generated for each level of a grouping variable.
- ppc\_rootogram Rootograms allow for diagnosing problems in count data models such as overdispersion or excess zeros. They consist of a histogram of y with the expected counts based on yrep overlaid as a line along with uncertainty intervals. The y-axis represents the square roots of the counts to approximately adjust for scale differences and thus ease comparison between observed and expected counts. Using the style argument, the histogram style can be adjusted to focus on different aspects of the data:
	- *Standing*: basic histogram of observed counts with curve showing expected counts.
	- *Hanging*: observed counts counts hanging from the curve representing expected counts.
	- *Suspended*: histogram of the differences between expected and observed counts.

All of these are plotted on the square root scale. See Kleiber and Zeileis (2016) for advice on interpreting rootograms and selecting among the different styles.

## References

Kleiber, C. and Zeileis, A. (2016). Visualizing count data regressions using rootograms. *The American Statistician*. 70(3): 296–303. <https://arxiv.org/abs/1605.01311>.

#### See Also

Other PPCs: [PPC-distributions](#page-50-0), [PPC-errors](#page-53-0), [PPC-intervals](#page-56-0), [PPC-loo](#page-59-0), [PPC-overview](#page-62-1), [PPC-scatterplots](#page-64-0), [PPC-test-statistics](#page-66-0)

```
set.seed(9222017)
# bar plots
f \leftarrow function(N) {
  sample(1:4, size = N, replace = TRUE, prob = c(0.25, 0.4, 0.1, 0.25))
}
y \le f(100)yrep <- t(replicate(500, f(100)))
dim(yrep)
group \leq gl(2, 50, length = 100, labels = c("GroupA", "GroupB"))
color_scheme_set("mix-pink-blue")
ppc_bars(y, yrep)
# split by group, change interval width, and display proportion
# instead of count on y-axis
color_scheme_set("mix-blue-pink")
ppc_bars_grouped(y, yrep, group, prob = 0.5, freq = FALSE)
# rootograms for counts
y <- rpois(100, 20)
```
## PPC-distributions 51

```
yrep <- matrix(rpois(10000, 20), ncol = 100)
color_scheme_set("brightblue")
ppc_rootogram(y, yrep)
ppc_rootogram(y, yrep, prob = 0)
ppc<sub>rootogram(y, yrep, style = "hanging", prob = 0.8)</sub>
ppc_rootogram(y, yrep, style = "suspended")
```
<span id="page-50-0"></span>PPC-distributions *PPC distributions*

## Description

Compare the empirical distribution of the data y to the distributions of simulated/replicated data yrep from the posterior predictive distribution. See the Plot Descriptions section, below, for details.

#### Usage

```
ppc_data(y, yrep, group = NULL)
ppc\_hist(y, yrep, ..., binwidth = NULL, breaks = NULL, freq = TRUE)ppc_boxplot(y, yrep, ..., notch = TRUE, size = 0.5, alpha = 1)\text{ppc\_frequency}(y, \text{yrep}, \dots, \text{binwidth} = \text{NULL}, \text{freq} = \text{TRUE}, \text{size} = 0.25,alpha = 1)
ppc_freqpoly_grouped(y, yrep, group, ..., binwidth = NULL, freq = TRUE,
  size = 0.25, alpha = 1)ppc_{\text{0}} dens(y, yrep, ..., trim = FALSE, size = 0.5, alpha = 1)
ppc_{\text{0}}dens_overlay(y, yrep, ..., size = 0.25, alpha = 0.7, trim = FALSE,
  bw = "nrd0", adjust = 1, kernel = "gaussian", n_dens = 1024)
ppc_ecdf_overlay(y, yrep, ..., discrete = FALSE, pad = TRUE, size = 0.25,
  alpha = 0.7)
ppc_violin_grouped(y, yrep, group, ..., probs = c(0.1, 0.5, 0.9), size = 1,
  alpha = 1, y_{\text{d}}raw = c("violin", "points", "both"), y_{\text{d}} = 1,y_alpha = 1, y_jitter = 0.1
```
## <span id="page-51-0"></span>Arguments

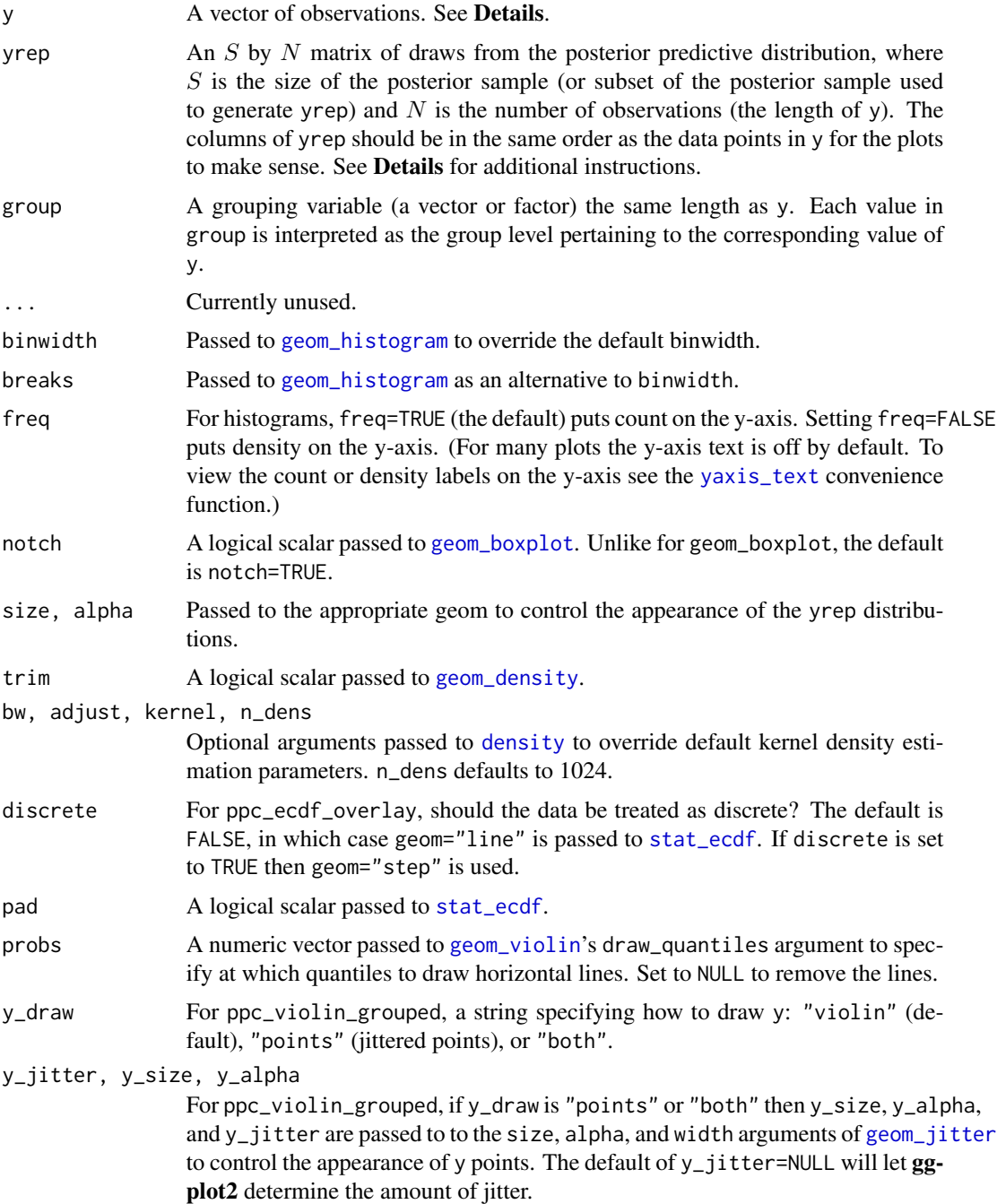

## Details

For Binomial data, the plots will typically be most useful if y and yrep contain the "success" proportions (not discrete "success" or "failure" counts).

#### Value

A ggplot object that can be further customized using the ggplot2 package. The \_data functions return the data that would have been drawn by the plotting function.

#### Plot Descriptions

- ppc\_hist, ppc\_freqpoly, ppc\_dens, ppc\_boxplot A separate histogram, shaded frequency polygon, smoothed kernel density estimate, or box and whiskers plot is displayed for y and each dataset (row) in yrep. For these plots yrep should therefore contain only a small number of rows. See the Examples section.
- ppc\_freqpoly\_grouped A separate frequency polygon is plotted for each level of a grouping variable for y and each dataset (row) in yrep. For this plot yrep should therefore contain only a small number of rows. See the Examples section.
- ppc\_dens\_overlay, ppc\_ecdf\_overlay Kernel density or empirical CDF estimates of each dataset (row) in yrep are overlaid, with the distribution of y itself on top (and in a darker shade). When using ppc\_ecdf\_overlay with discrete data set the discrete argument to TRUE for better results.
- ppc\_violin\_grouped The density estimate of yrep within each level of a grouping variable is plotted as a violin with horizontal lines at notable quantiles. y is overlaid on the plot either as a violin, points, or both, depending on the y\_draw argument.

#### References

Gelman, A., Carlin, J. B., Stern, H. S., Dunson, D. B., Vehtari, A., and Rubin, D. B. (2013). *Bayesian Data Analysis.* Chapman & Hall/CRC Press, London, third edition. (Ch. 6)

#### See Also

Other PPCs: [PPC-discrete](#page-47-0), [PPC-errors](#page-53-0), [PPC-intervals](#page-56-0), [PPC-loo](#page-59-0), [PPC-overview](#page-62-1), [PPC-scatterplots](#page-64-0), [PPC-test-statistics](#page-66-0)

## Examples

```
color_scheme_set("brightblue")
y <- example_y_data()
yrep <- example_yrep_draws()
dim(yrep)
ppc_dens_overlay(y, yrep[1:25, ])
```
ppc\_ecdf\_overlay(y, yrep[sample(nrow(yrep), 25), ])

```
# for ppc_hist,dens,freqpoly,boxplot definitely use a subset yrep rows so
# only a few (instead of nrow(yrep)) histograms are plotted
ppc_hist(y, yrep[1:8, ])
```
color\_scheme\_set("red") ppc\_boxplot(y, yrep[1:8, ])

```
# wizard hat plot
color_scheme_set("blue")
ppc_dens(y, yrep[200:202, ])
ppc_freqpoly(y, yrep[1:3,], alpha = 0.1, size = 1, binwidth = 5)# if groups are different sizes then the 'freq' argument can be useful
group <- example_group_data()
ppc_freqpoly_grouped(y, yrep[1:3,], group) + yaxis_text()
ppc_freqpoly_grouped(y, yrep[1:3,], group, freq = FALSE) + yaxis_text()
# don't need to only use small number of rows for ppc_violin_grouped
# (as it pools yrep draws within groups)
color_scheme_set("gray")
ppc_violin_grouped(y, yrep, group, size = 1.5)
ppc_violin_grouped(y, yrep, group, alpha = 0)
# change how y is drawn
ppc\_violin\_grouped(y, yrep, group, alpha = 0, y_draw = "points", y_size = 1.5)ppc\_violin\_grouped(y, yrep, group, alpha = 0, y_draw = "both",y\_size = 1.5, y\_alpha = 0.5, y\_jitter = 0.33
```
<span id="page-53-0"></span>PPC-errors *PPC errors*

#### Description

Various plots of predictive errors y - yrep. See the Details and Plot Descriptions sections, below.

#### Usage

```
ppc_error_hist(y, yrep, ..., binwidth = NULL, breaks = NULL, freq = TRUE)
ppc_error_hist_grouped(y, yrep, group, ..., binwidth = NULL, breaks = NULL,
  freq = TRUE)
ppc_error\_scatter(y, yrep, ..., size = 2.5, alpha = 0.8)ppc_error\_scatter_avg(y, yrep, ..., size = 2.5, alpha = 0.8)ppc_error_scatter_avg_vs_x(y, yrep, x, ..., size = 2.5, alpha = 0.8)
ppc_error_binned(y, yrep, ..., size = 1, alpha = 0.25)
```
#### <span id="page-54-0"></span>PPC-errors 55

#### **Arguments**

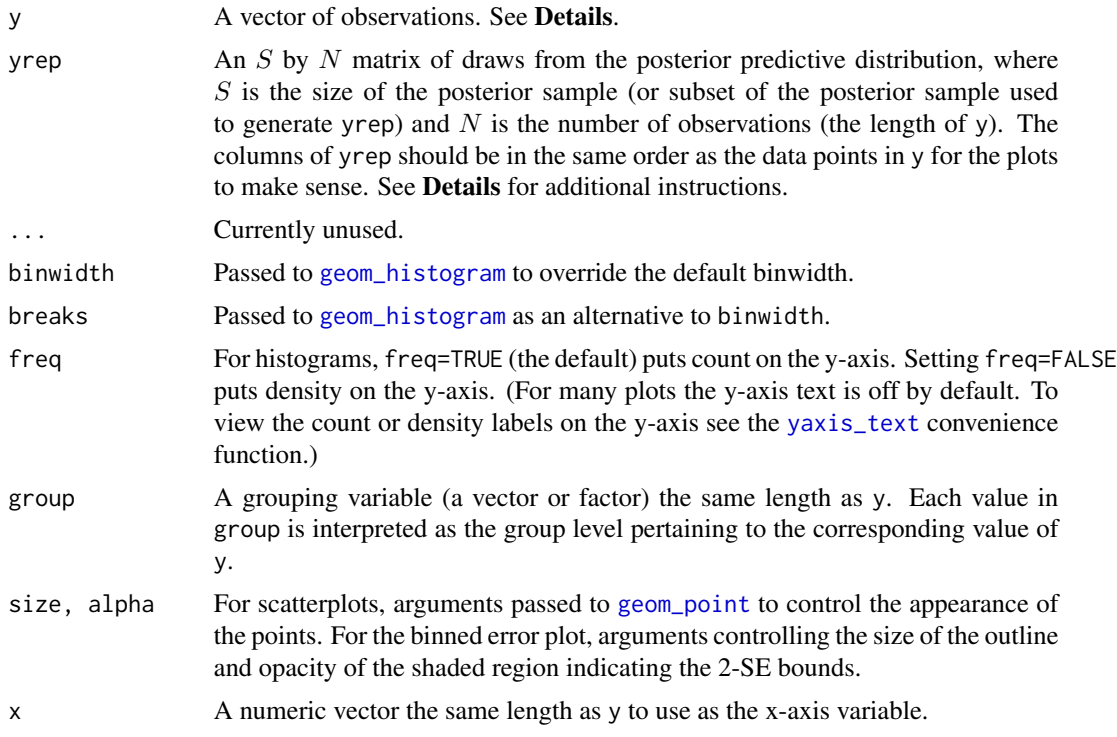

## Details

All of these functions (aside from the \*\_scatter\_avg functions) compute and plot predictive errors for each row of the matrix yrep, so it is usually a good idea for yrep to contain only a small number of draws (rows). See Examples, below.

For binomial and Bernoulli data the ppc\_error\_binned function can be used to generate binned error plots. Bernoulli data can be input as a vector of 0s and 1s, whereas for binomial data y and yrep should contain "success" proportions (not counts). See the Examples section, below.

#### Value

A ggplot object that can be further customized using the ggplot2 package.

## Plot descriptions

- ppc\_error\_hist A separate histogram is plotted for the predictive errors computed from y and each dataset (row) in yrep. For this plot yrep should have only a small number of rows.
- ppc\_error\_hist\_grouped Like ppc\_error\_hist, except errors are computed within levels of a grouping variable. The number of histograms is therefore equal to the product of the number of rows in yrep and the number of groups (unique values of group).
- ppc\_error\_scatter A separate scatterplot is displayed for y vs. the predictive errors computed from y and each dataset (row) in yrep. For this plot yrep should have only a small number of rows.
- <span id="page-55-0"></span>ppc\_error\_scatter\_avg A single scatterplot of y vs. the average of the errors computed from y and each dataset (row) in yrep. For each individual data point y[n] the average error is the average of the errors for  $v[n]$  computed over the the draws from the posterior predictive distribution.
- ppc\_error\_scatter\_avg\_vs\_x Same as ppc\_error\_scatter\_avg, except the average is plotted on the y-axis and a a predictor variable x is plotted on the  $x$ -axis.
- ppc\_error\_binned Intended for use with binomial data. A separate binned error plot (similar to [binnedplot](#page-0-0)) is generated for each dataset (row) in yrep. For this plot y and yrep should contain proportions rather than counts, and yrep should have only a small number of rows.

## References

Gelman, A., Carlin, J. B., Stern, H. S., Dunson, D. B., Vehtari, A., and Rubin, D. B. (2013). *Bayesian Data Analysis.* Chapman & Hall/CRC Press, London, third edition. (Ch. 6)

#### See Also

```
Other PPCs: PPC-discrete, PPC-distributions, PPC-intervals, PPC-loo, PPC-overview,
PPC-scatterplots, PPC-test-statistics
```

```
y <- example_y_data()
yrep <- example_yrep_draws()
ppc_error_hist(y, yrep[1:3, ])
# errors within groups
group <- example_group_data()
(p1 <- ppc_error_hist_grouped(y, yrep[1:3, ], group))
p1 + yaxis_text() # defaults to showing counts on y-axis
table(group) # more obs in GroupB, can set freq=FALSE to show density on y-axis
(p2 \le-ppc_error\_hist\_grouped(y, yrep[1:3, ], group, freq = FALSE))p2 + yaxis_text()
# scatterplots
ppc_error_scatter(y, yrep[10:14, ])
ppc_error_scatter_avg(y, yrep)
x <- example_x_data()
ppc_error_scatter_avg_vs_x(y, yrep, x)
# ppc_error_binned with binomial model from rstanarm
## Not run:
library(rstanarm)
example("example_model", package = "rstanarm")
formula(example_model)
# get observed proportion of "successes"
y <- example_model$y # matrix of "success" and "failure" counts
```
## PPC-intervals 57

```
trials <- rowSums(y)
y_prop <- y[, 1] / trials # proportions
# get predicted success proportions
yrep <- posterior_predict(example_model)
yrep_prop <- sweep(yrep, 2, trials, "/")
ppc_error_binned(y_prop, yrep_prop[1:6, ])
## End(Not run)
```
<span id="page-56-0"></span>PPC-intervals *PPC intervals*

#### <span id="page-56-1"></span>Description

Medians and central interval estimates of yrep with y overlaid. See the Plot Descriptions section, below.

#### Usage

```
ppc_intervals(y, yrep, x = NULL, ..., prob = 0.5, prob_outer = 0.9,
  size = 1, fatten = 3)
ppc_intervals_grouped(y, yrep, x = \text{NULL}, group, facet_args = list(), ...,
  prob = 0.5, prob_outer = 0.9, size = 1, fatten = 3)
ppc\_ribbon(y, yrep, x = NULL, ..., prob = 0.5, prob\_outer = 0.9,alpha = 0.33, size = 0.25)
ppc\_ribbon\_grouped(y, yrep, x = NULL, group, facet\_args = list(), ...,prob = 0.5, prob_outer = 0.9, alpha = 0.33, size = 0.25)
ppc\_intervals\_data(y, yrep, x = NULL, group = NULL, prob = 0.5,prob_outer = 0.9, ...)
ppc\_ribbon\_data(y, yrep, x = NULL, group = NULL, prob = 0.5,prob_outer = 0.9, ...)
```
#### Arguments

y A vector of observations. See **Details**.

yrep  $A_n S$  by N matrix of draws from the posterior predictive distribution, where S is the size of the posterior sample (or subset of the posterior sample used to generate yrep) and  $N$  is the number of observations (the length of y). The columns of yrep should be in the same order as the data points in y for the plots to make sense. See Details for additional instructions.

<span id="page-57-0"></span>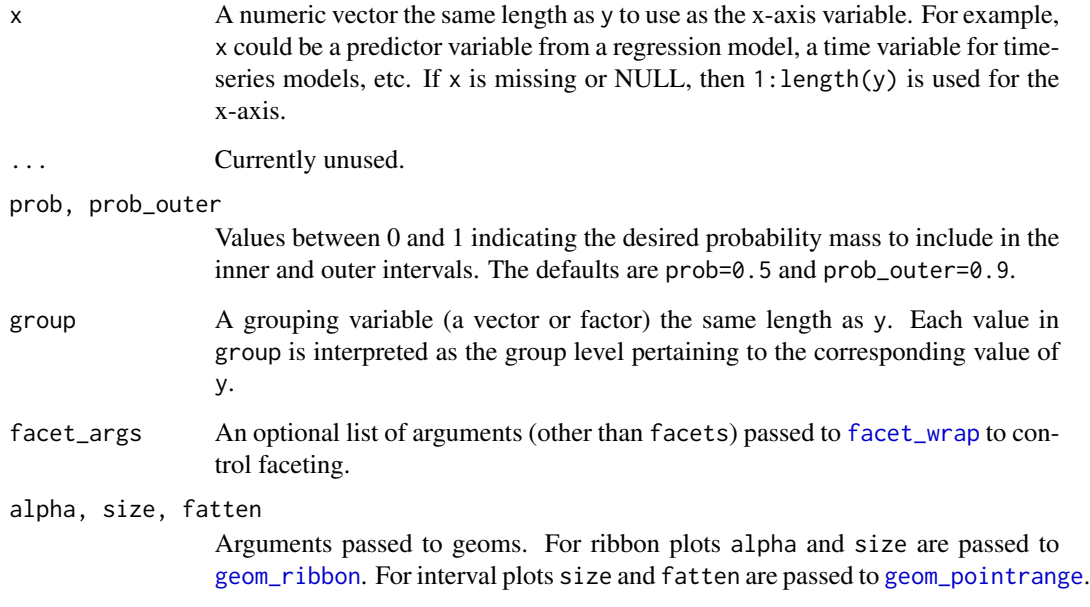

## Value

A ggplot object that can be further customized using the ggplot2 package. The \_data functions return the data that would have been drawn by the plotting function.

#### Plot Descriptions

ppc\_intervals, ppc\_ribbon 100\*prob% central intervals for yrep at each x value. ppc\_intervals plots intervals as vertical bars with points indicating yrep medians and darker points indicating observed y values. ppc\_ribbon plots a ribbon of connected intervals with a line through the median of yrep and a darker line connecting observed y values. In both cases an optional x variable can also be specified for the x-axis variable.

Depending on the number of observations and the variability in the predictions at different values of x, one or the other of these plots may be easier to read than the other.

ppc\_intervals\_grouped, ppc\_ribbon\_grouped Same as ppc\_intervals and ppc\_ribbon, respectively, but a separate plot (facet) is generated for each level of a grouping variable.

## References

Gelman, A., Carlin, J. B., Stern, H. S., Dunson, D. B., Vehtari, A., and Rubin, D. B. (2013). *Bayesian Data Analysis.* Chapman & Hall/CRC Press, London, third edition. (Ch. 6)

#### See Also

Other PPCs: [PPC-discrete](#page-47-0), [PPC-distributions](#page-50-0), [PPC-errors](#page-53-0), [PPC-loo](#page-59-0), [PPC-overview](#page-62-1), [PPC-scatterplots](#page-64-0), [PPC-test-statistics](#page-66-0)

## PPC-intervals 59

```
y \le - rnorm(50)yrep <- matrix(rnorm(5000, 0, 2), ncol = 50)
color_scheme_set("brightblue")
ppc_ribbon(y, yrep)
ppc_intervals(y, yrep)
# change x axis to y values (instead of indices) and add x = y line
ppc\_intervals(y, yrep, x = y) + abline_01()color_scheme_set("teal")
year <- 1950:1999
ppc\_ribbon(y, vrep, x = year, alpha = 0, size = 0.75) + ggplot2::xlab("Year")color_scheme_set("pink")
year <- rep(2000:2009, each = 5)
group \leq gl(5, 1, length = 50, labels = LETTERS[1:5])
ppc\_ribbon\_grouped(y, yrep, x = year, group) +ggplot2::scale_x_continuous(breaks = pretty)
ppc_ribbon_grouped(
y, yrep, x = year, group,
 facet_args = list(scales = "fixed"),
alpha = 1,
size = 2) +xaxis_text(FALSE) +
xaxis_ticks(FALSE) +
panel_bg(fill = "gray20")
ppc_dat <- ppc_intervals_data(y, yrep, x = year, prob = 0.5)
ppc_group_dat \leq-ppc_intervals_data(y, yrep, x =year, group = group, prob = 0.5)
## Not run:
library("rstanarm")
fit \le stan_glmer(mpg \sim wt + (1|cyl), data = mtcars)
yrep <- posterior_predict(fit)
color_scheme_set("purple")
with(mtcars, ppc_intervals(mpg, yrep, x = wt, prob = 0.5)) +
 panel_bg(fill="gray90", color = NA) +
grid_lines(color = "white")
ppc\_intervals\_grouped(y = mtcars$mpg, yrep, prob = 0.8,x = mtcars$wt, group = mtcars$cyl)
color_scheme_set("gray")
ppc_intervals(mtcars$mpg, yrep, prob = 0.5) +
ggplot2::scale_x_continuous(
```

```
labels = rownames(mtcars),
 breaks = 1:nrow(mtcars)
) +
xaxis_text(angle = -70, vjust = 1, hjust = 0)
```
<span id="page-59-0"></span>

## End(Not run)

## PPC-loo *LOO predictive checks*

#### Description

Leave-One-Out (LOO) predictive checks. See the Plot Descriptions section below for details.

#### Usage

```
ppc\_loo\_pit\_overlap(y, yrep, lw, pit, samples = 100, ..., size = 0.25,alpha = 0.7, trim = FALSE, bw = "nrd0", adjust = 1,
  kernel = "gaussian", n_dens = 1024)
ppc\_loo\_pit\_qq(y, yrep, lw, pit, compare = c("uniform", "normal"), ...,size = 2, alpha = 1)
ppc\_loo\_pit(y, yrep, lw, pit, compare = c("uniform", "normal"), ...,size = 2, alpha = 1)
ppc_loo_intervals(y, yrep, psis_object, subset = NULL, intervals = NULL,
  ..., prob = 0.5, prob\_outer = 0.9, size = 1, fatten = 3,
  order = c("index", "median"))
ppc_loo_ribbon(y, yrep, lw, psis_object, subset = NULL, intervals = NULL,
```
## ...,  $prob = 0.5$ ,  $prob\_outer = 0.9$ ,  $alpha = 0.33$ ,  $size = 0.25$ )

#### Arguments

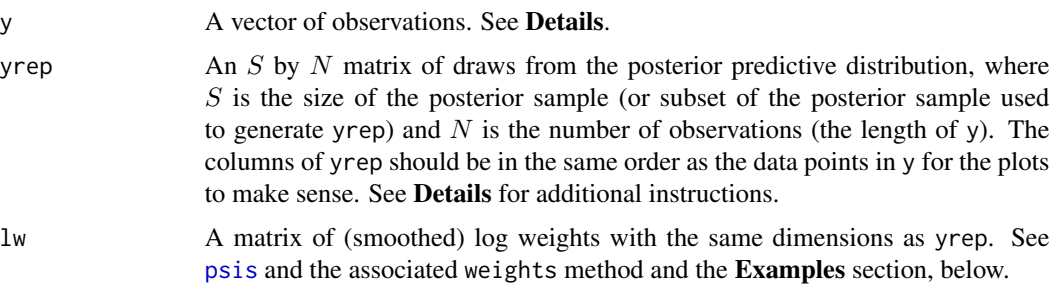

<span id="page-60-0"></span>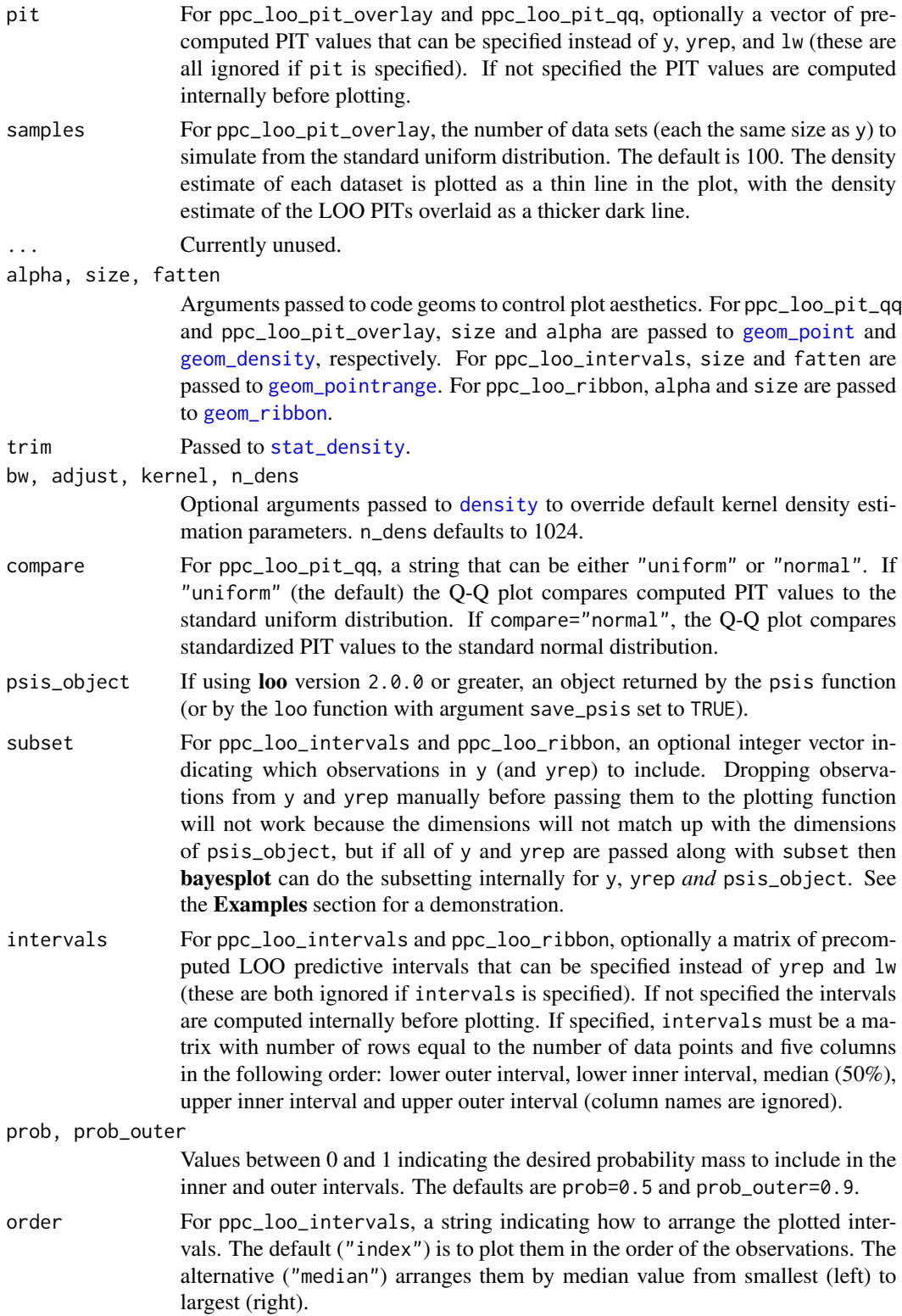

#### Value

A ggplot object that can be further customized using the **ggplot2** package.

#### Plot Descriptions

ppc\_loo\_pit\_qq,ppc\_loo\_pit\_overlay The calibration of marginal predictions can be assessed using probability integral transformation (PIT) checks. LOO improves the check by avoiding the double use of data. See the section on marginal predictive checks in Gelman et al. (2013, p.  $152-153$ ) and section 5 of Gabry et al. (2018) for an example of using **bayesplot** for these checks.

The LOO PIT values are asymptotically uniform (for continuous data) if the model is calibrated. The ppc\_loo\_pit\_overlay function creates a plot comparing the density of the LOO PITs (thick line) to the density estimates of many simulated data sets from the standard uniform distribution (thin lines). See Gabry et al. (2018) for an example of interpreting the shape of the miscalibration that can be observed in these plots.

The ppc\_loo\_pit\_qq function provides an alternative visualization of the miscalibration with a quantile-quantile (Q-Q) plot comparing the LOO PITs to the standard uniform distribution. Comparing to the uniform is not good for extreme probabilities close to 0 and 1, so it can sometimes be useful to set the compare argument to "normal", which will produce a Q-Q plot comparing standardized PIT values to the standard normal distribution that can help see the (mis)calibration better for the extreme values. However, in most cases we have found that the overlaid density plot (ppc\_loo\_pit\_overlay) function will provided a clearer picture of calibration problems that the Q-Q plot.

ppc\_loo\_intervals, ppc\_loo\_ribbon Similar to [ppc\\_intervals](#page-56-1) and [ppc\\_ribbon](#page-56-1) but the intervals are for the LOO predictive distribution.

### References

Gelman, A., Carlin, J. B., Stern, H. S., Dunson, D. B., Vehtari, A., and Rubin, D. B. (2013). *Bayesian Data Analysis.* Chapman & Hall/CRC Press, London, third edition. (p. 152–153)

Gabry, J., Simpson, D., Vehtari, A., Betancourt, M., and Gelman, A. (2018). Visualization in Bayesian workflow. *Journal of the Royal Statistical Society Series A*, accepted for publication. arXiv preprint: <http://arxiv.org/abs/1709.01449>.

Vehtari, A., Gelman, A., and Gabry, J. (2017). Practical Bayesian model evaluation using leave-oneout cross-validation and WAIC. *Statistics and Computing*. 27(5), 1413–1432. doi:10.1007/s11222- 016-9696-4. arXiv preprint: <http://arxiv.org/abs/1507.04544/>

#### See Also

Other PPCs: [PPC-discrete](#page-47-0), [PPC-distributions](#page-50-0), [PPC-errors](#page-53-0), [PPC-intervals](#page-56-0), [PPC-overview](#page-62-1), [PPC-scatterplots](#page-64-0), [PPC-test-statistics](#page-66-0)

#### Examples

## Not run: library(rstanarm) library(loo)

## PPC-overview 63

```
head(radon)
fit <- stan_lmer(
  log_radon ~ floor + log_uranium + floor:log_uranium
              + (1 + floor | county),
  data = radon,
  iter = 1000,
  chains = 2 # , cores = 2)
y <- radon$log_radon
yrep <- posterior_predict(fit)
lool \leftarrow loo(fit, save\_psis = TRUE, cores = 2)psis1 <- loo1$psis_object
lw <- weights(psis1)
# marginal predictive check using LOO probability integral transform
color_scheme_set("orange")
ppc_loo_pit_overlay(y, yrep, lw = lw)
ppc_loo_pit_qq(y, yrep, lw = lw)
ppc\_loo\_pit\_qq(y, yrep, lw = lw, compare = "normal")# loo predictive intervals vs observations
keep_obs <- 1:50
ppc_loo_intervals(y, yrep, psis_object = psis1, subset = keep_obs)
color_scheme_set("gray")
ppc_loo_intervals(y, yrep, psis_object = psis1, subset = keep_obs,
                  order = "median")
## End(Not run)
```
<span id="page-62-1"></span>PPC-overview *Graphical posterior predictive checking*

#### <span id="page-62-0"></span>Description

The bayesplot PPC module provides various plotting functions for creating graphical displays comparing observed data to simulated data from the posterior predictive distribution. See below for a brief discussion of the ideas behind posterior predictive checking, a description of the structure of this package, and tips on providing an interface to **bayesplot** from another package.

#### Details

The idea behind posterior predictive checking is simple: if a model is a good fit then we should be able to use it to generate data that looks a lot like the data we observed.

<span id="page-63-0"></span>Posterior predictive distribution: To generate the data used for posterior predictive checks we simulate from the *posterior predictive distribution*. The posterior predictive distribution is the distribution of the outcome variable implied by a model after using the observed data  $\gamma$  (a vector of outcome values), and typically predictors  $X$ , to update our beliefs about the unknown parameters θ in the model. For each draw of the parameters θ from the posterior distribution p(θ | y, X) we generate an entire vector of outcomes. The result is an  $S \times N$  matrix of simulations, where S is the the size of the posterior sample (number of draws from the posterior distribution) and  $N$  is the number of data points in  $y$ . That is, each row of the matrix is an individual "replicated" dataset of N observations.

Notation: When simulating from the posterior predictive distribution we can use either the same values of the predictors  $X$  that we used when fitting the model or new observations of those predictors. When we use the same values of X we denote the resulting simulations by  $y^{rep}$  as they can be thought of as *replications* of the outcome y rather than predictions for future observations. This corresponds to the notation from Gelman et. al. (2013) and is the notation used throughout the documentation for this package.

**Graphical posterior predictive checking:** Using the datasets  $y^{rep}$  drawn from the posterior predictive distribution, the functions in the bayesplot package produce various graphical displays comparing the observed data  $y$  to the replications. For a more thorough discussion of posterior predictive checking see Chapter 6 of Gelman et. al. (2013).

#### PPC plotting functions

The plotting functions for posterior predictive checking in this package are organized into several categories, each with its own documentation:

- [Distributions](#page-50-0) Histograms, kernel density estimates, boxplots, and other plots comparing the empirical distribution of the observed data y to the distributions of individual replicated datasets (rows) in yrep.
- [Test statistics](#page-66-0) The distribution of a test statistic, or a pair of test statistics, over the replicated datasets (rows) in yrep compared to value of the statistic(s) computed from y.
- **[Intervals](#page-56-0)** Interval estimates of yrep with y overlaid. The x-axis variable can be optionally specified by the user (e.g. to plot against against a predictor variable or over time).
- **[Predictive errors](#page-53-0)** Plots of predictive errors  $(y y \text{ rep})$  computed from y and replicated datasets (rows) in yrep. For binomial models binned error plots are also available.
- [Scatterplots](#page-64-0) Scatterplots (and similar visualizations) of the observed data y vs. individual replicated datasets (rows) in yrep, or vs. the average value of the distributions of each data point (columns) in yrep.
- [Plots for discrete outcomes](#page-47-0) PPC functions that can only be used if y and yrep are discrete. For example, rootograms for count outcomes and bar plots for ordinal, categorical, and multinomial outcomes.
- [LOO predictive checks](#page-59-0) PPC functions for predictive checks based on (approximate) leave-oneout (LOO) cross-validation.

#### <span id="page-64-1"></span>Providing an interface for posterior predictive checking from another package

In addition to the various plotting functions, the **bayesplot** package provides the S3 generic [pp\\_check](#page-68-0). Authors of R packages for Bayesian inference are encouraged to define pp\_check methods for the fitted model objects created by their packages. See the package vignettes for more details and a simple example, and see the **rstanarm** and **brms** packages for full examples of pp\_check methods.

#### References

Gabry, J., Simpson, D., Vehtari, A., Betancourt, M., and Gelman, A. (2018). Visualization in Bayesian workflow. *Journal of the Royal Statistical Society Series A*, accepted for publication. arXiv preprint: <http://arxiv.org/abs/1709.01449>.

Gelman, A., Carlin, J. B., Stern, H. S., Dunson, D. B., Vehtari, A., and Rubin, D. B. (2013). *Bayesian Data Analysis.* Chapman & Hall/CRC Press, London, third edition. (Ch. 6)

## See Also

Other PPCs: [PPC-discrete](#page-47-0), [PPC-distributions](#page-50-0), [PPC-errors](#page-53-0), [PPC-intervals](#page-56-0), [PPC-loo](#page-59-0), [PPC-scatterplots](#page-64-0), [PPC-test-statistics](#page-66-0)

<span id="page-64-0"></span>PPC-scatterplots *PPC scatterplots*

#### **Description**

Scatterplots of the observed data y vs. simulated/replicated data yrep from the posterior predictive distribution. See the Plot Descriptions and Details sections, below.

#### Usage

```
ppc_scatter(y, yrep, ..., size = 2.5, alpha = 0.8)ppc_scatter_avg(y, yrep, ..., size = 2.5, alpha = 0.8)
```

```
ppc_scatter_avg_grouped(y, yrep, group, ..., size = 2.5, alpha = 0.8)
```
#### Arguments

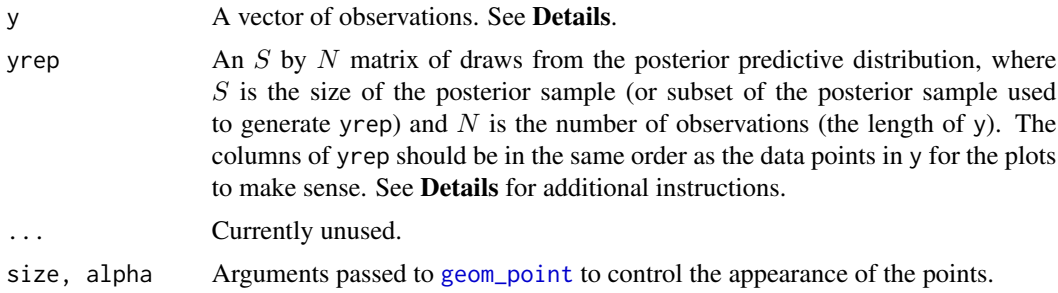

group A grouping variable (a vector or factor) the same length as y. Each value in group is interpreted as the group level pertaining to the corresponding value of y.

#### Details

For Binomial data, the plots will typically be most useful if y and yrep contain the "success" proportions (not discrete "success" or "failure" counts).

## Value

A ggplot object that can be further customized using the ggplot2 package.

#### Plot Descriptions

- ppc\_scatter For each dataset (row) in yrep a scatterplot is generated showing y against that row of yrep. For this plot yrep should only contain a small number of rows.
- ppc\_scatter\_avg A scatterplot of y against the average values of yrep, i.e., the points (mean(yrep[, n]), y[n]), where each yrep[, n] is a vector of length equal to the number of posterior draws.
- ppc\_scatter\_avg\_grouped The same as ppc\_scatter\_avg, but a separate plot is generated for each level of a grouping variable.

#### References

Gelman, A., Carlin, J. B., Stern, H. S., Dunson, D. B., Vehtari, A., and Rubin, D. B. (2013). *Bayesian Data Analysis.* Chapman & Hall/CRC Press, London, third edition. (Ch. 6)

## See Also

Other PPCs: [PPC-discrete](#page-47-0), [PPC-distributions](#page-50-0), [PPC-errors](#page-53-0), [PPC-intervals](#page-56-0), [PPC-loo](#page-59-0), [PPC-overview](#page-62-1), [PPC-test-statistics](#page-66-0)

```
y <- example_y_data()
yrep <- example_yrep_draws()
p1 <- ppc_scatter_avg(y, yrep)
p1
p2 \leq ppc_scatter(y, yrep[20:23, ], alpha = 0.5, size = 1.5)
p2
# give x and y axes the same limits
lims \leq ggplot2::lims(x = c(0, 160), y = c(0, 160))
p1 + lims
p2 + lims
group <- example_group_data()
ppc_scatter_avg_grouped(y, yrep, group, alpha = 0.7) + lims
```
## <span id="page-66-1"></span><span id="page-66-0"></span>Description

The distribution of a test statistic  $T(yrep)$ , or a pair of test statistics, over the simulated datasets in yrep, compared to the observed value  $T(y)$  computed from the data y. See the **Plot Descriptions** and Details sections, below.

## Usage

```
ppc_stat(y, yrep, stat = "mean", ..., binwidth = NULL, breaks = NULL,
  freq = TRUE)
ppc_stat_grouped(y, yrep, group, stat = "mean", ..., facet_args = list(),
 binwidth = NULL, breaks = NULL, freq = TRUE)
ppc_stat_freqpoly_grouped(y, yrep, group, stat = "mean", ...,
  facet_args = list(), binwidth = NULL, freq = TRUE)
ppc\_stat\_2d(y, yrep, stat = c("mean", "sd"), ..., size = 2.5, alpha = 0.7)
```
## Arguments

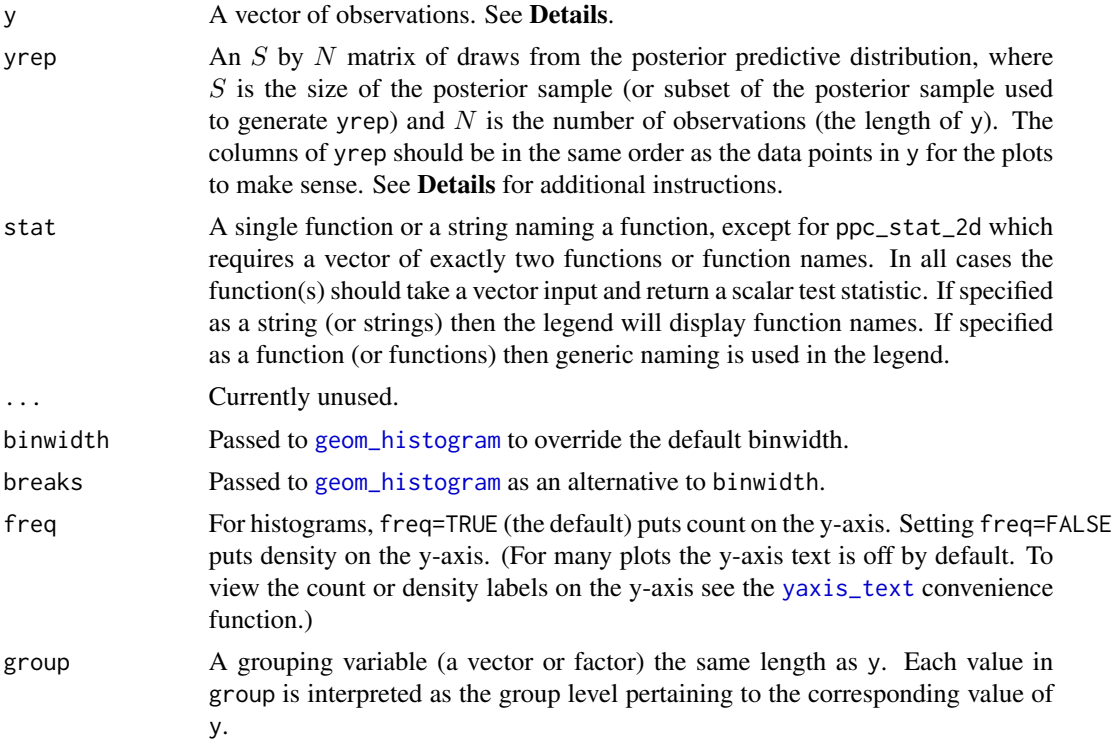

<span id="page-67-0"></span>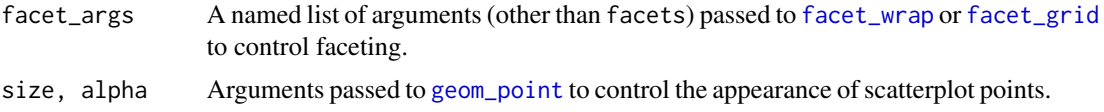

## Details

For Binomial data, the plots will typically be most useful if y and yrep contain the "success" proportions (not discrete "success" or "failure" counts).

## Value

A ggplot object that can be further customized using the **ggplot2** package.

#### Plot Descriptions

- ppc\_stat A histogram of the distribution of a test statistic computed by applying stat to each dataset (row) in yrep. The value of the statistic in the observed data,  $stat(y)$ , is overlaid as a vertical line.
- ppc\_stat\_grouped,ppc\_stat\_freqpoly\_grouped The same as ppc\_stat, but a separate plot is generated for each level of a grouping variable. In the case of ppc\_stat\_freqpoly\_grouped the plots are frequency polygons rather than histograms.
- ppc\_stat\_2d A scatterplot showing the joint distribution of two test statistics computed over the datasets (rows) in yrep. The value of the statistics in the observed data is overlaid as large point.

## References

Gelman, A., Carlin, J. B., Stern, H. S., Dunson, D. B., Vehtari, A., and Rubin, D. B. (2013). *Bayesian Data Analysis.* Chapman & Hall/CRC Press, London, third edition. (Ch. 6)

## See Also

Other PPCs: [PPC-discrete](#page-47-0), [PPC-distributions](#page-50-0), [PPC-errors](#page-53-0), [PPC-intervals](#page-56-0), [PPC-loo](#page-59-0), [PPC-overview](#page-62-1), [PPC-scatterplots](#page-64-0)

```
y <- example_y_data()
yrep <- example_yrep_draws()
ppc_stat(y, yrep)
ppc\_stat(y, yrep, stat = "sd") + legend\_none()ppc_stat_2d(y, yrep)
ppc_stat_2d(y, yrep, stat = c("median", "mean")) + legend_move("bottom")
color_scheme_set("teal")
group <- example_group_data()
ppc_stat_grouped(y, yrep, group)
color_scheme_set("mix-red-blue")
ppc_stat_freqpoly_grouped(y, yrep, group, facet_args = list(nrow = 2))
```

```
# use your own function to compute test statistics
color_scheme_set("brightblue")
q25 <- function(y) quantile(y, 0.25)
ppc\_stat(y, yrep, stat = "q25") # legend includes function name
# can define the function in the 'stat' argument but then
# the legend doesn't include a function name
ppc\_stat(y, yrep, stat = function(y) quantile(y, 0.25))
```
pp\_check *Posterior predictive checks (S3 generic and default method)*

#### **Description**

S3 generic with simple default method. The intent is to provide a generic so authors of other R packages who wish to provide interfaces to the functions in bayesplot will be encouraged to include pp\_check methods in their package, preserving the same naming conventions for posterior predictive checking across many R packages for Bayesian inference. This is for the convenience of both users and developers. See the Details and Examples sections, below, and the package vignettes for examples of defining pp\_check methods.

#### Usage

```
pp_check(object, ...)
## Default S3 method:
pp_check(object, yrep, fun, ...)
```
#### Arguments

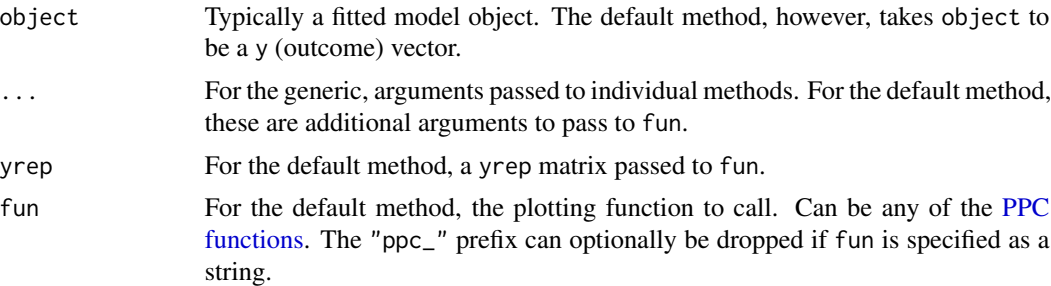

#### Details

A package that creates fitted model objects of class "foo" can include a method pp\_check.foo that prepares the appropriate inputs (y, yrep, etc.) for the bayesplot functions. The pp\_check.foo method may, for example, let the user choose between various plots, calling the functions from bayesplot internally as needed. See Examples, below, and the package vignettes.

#### Value

The exact form of the value returned by pp\_check may vary by the class of object, but for consistency we encourage authors of methods to return the ggplot object created by one of **bayesplot**'s plotting functions. The default method returns the object returned by fun.

## Examples

```
# default method
y <- example_y_data()
yrep <- example_yrep_draws()
pp_check(y, yrep[1:50,], ppc_dens_overlay)
g <- example_group_data()
pp_{\text{check}}(y, yrep, fun = "stat_{\text{grouped}}", group = g, stat = "median")# defining a method
x \le list(y = rnorm(50), yrep = matrix(rnorm(5000), nrow = 100, ncol = 50))
class(x) \leftarrow "foo"pp_check.foo <- function(object, ..., type = c("multiple", "overlaid")) {
 y <- object[["y"]]
 yrep <- object[["yrep"]]
 switch(match.arg(type),
         multiple = ppc_hist(y, yrep[1:min(8, nrow(yrep)),, drop = FALSE]),
         overlaid = ppc_dens_overlay(y, yrep))
}
pp_check(x)
pp_check(x, type = "overlaid")
```
<span id="page-69-0"></span>theme\_default *Default bayesplot plotting theme*

#### Description

The [theme\\_default](#page-69-0) function returns the default ggplot [theme](#page-0-0) used by the bayesplot plotting functions. See [bayesplot\\_theme\\_set](#page-15-0) for details on setting and updating the plotting theme.

#### Usage

```
theme_default(base_size = getOption("bayesplot.base_size", 12),
 base_family = getOption("bayesplot.base_family", "serif"))
```
#### Arguments

```
base_size, base_family
```
Base font size and family (passed to [theme\\_bw](#page-0-0)). It is possible to set "bayesplot.base\_size" and "bayesplot.base\_family" via [options](#page-0-0) to change the defaults, which are 12 and "serif", respectively.

<span id="page-69-1"></span>

<span id="page-70-0"></span>theme\_default 71

## Value

A ggplot [theme](#page-0-0) object.

## See Also

[bayesplot-helpers](#page-8-1) for a variety of convenience functions, many of which provide shortcuts for tweaking theme elements after creating a plot.

[bayesplot-colors](#page-4-0) to set or view the color scheme used for plotting.

```
class(theme_default())
```

```
bayesplot_theme_set() # defaults to setting theme_default()
x <- example_mcmc_draws()
mcmc_hist(x)
# change the default font size and family for bayesplots
```

```
bayesplot_theme_set(theme_default(base_size = 8, base_family = "sans"))
mcmc_hist(x)
mcmc_areas(x, regex_pars = "beta")
```

```
# change back
bayesplot_theme_set()
mcmc_areas(x, regex_pars = "beta")
```
# **Index**

abline\_01 *(*bayesplot-helpers*)*, [9](#page-8-2) aes, *[11](#page-10-0)* arrangeGrob, *[15](#page-14-0)*, *[18](#page-17-1)*, *[30](#page-29-0)* array, *[32](#page-31-1)* available\_mcmc *(*available\_ppc*)*, [4](#page-3-0) available\_ppc, [4](#page-3-0) bayesplot *(*bayesplot-package*)*, [2](#page-1-0) bayesplot-colors, [5](#page-4-1) bayesplot-extractors, [7](#page-6-1) bayesplot-helpers, [9,](#page-8-2) *[17](#page-16-0)*, *[71](#page-70-0)* bayesplot-package, [2](#page-1-0) bayesplot\_grid, [14,](#page-13-1) *[41,](#page-40-0) [42](#page-41-0)* bayesplot\_theme\_get, [16](#page-15-1) bayesplot\_theme\_replace *(*bayesplot\_theme\_get*)*, [16](#page-15-1) bayesplot\_theme\_set, *[70](#page-69-1)* bayesplot\_theme\_set *(*bayesplot\_theme\_get*)*, [16](#page-15-1) bayesplot\_theme\_update *(*bayesplot\_theme\_get*)*, [16](#page-15-1) binnedplot, *[56](#page-55-0)*

```
color_scheme_get (bayesplot-colors), 5
color_scheme_set (bayesplot-colors), 5
color_scheme_view (bayesplot-colors), 5
colors, 6
Combinations, 33
Comparisons to true values, 33
```
data frames, *[32](#page-31-1)* density, *[24](#page-23-0)*, *[27](#page-26-0)*, *[52](#page-51-0)*, *[61](#page-60-0)* Distributions, *[64](#page-63-0)*

element\_blank, *[10](#page-9-0)* element\_line, *[10](#page-9-0)* element\_rect, *[10](#page-9-0)* element\_text, *[10](#page-9-0)*

facet\_bg *(*bayesplot-helpers*)*, [9](#page-8-2) facet\_grid, *[20](#page-19-0)*, *[24](#page-23-0)*, *[37](#page-36-0)*, *[46](#page-45-0)*, *[68](#page-67-0)*

facet\_text *(*bayesplot-helpers*)*, [9](#page-8-2) facet\_wrap, *[20](#page-19-0)*, *[24](#page-23-0)*, *[37](#page-36-0)*, *[46](#page-45-0)*, *[49](#page-48-0)*, *[58](#page-57-0)*, *[68](#page-67-0)* General MCMC diagnostics, *[33](#page-32-1)* geom\_abline, *[10](#page-9-0)* geom\_bar, *[49](#page-48-0)* geom\_boxplot, *[52](#page-51-0)* geom\_density, *[24](#page-23-0)*, *[52](#page-51-0)*, *[61](#page-60-0)* geom\_hex, *[40](#page-39-0)* geom\_histogram, *[20](#page-19-0)*, *[24](#page-23-0)*, *[30](#page-29-0)*, *[37](#page-36-0)*, *[52](#page-51-0)*, *[55](#page-54-0)*, *[67](#page-66-1)* geom\_hline, *[10](#page-9-0)* geom\_jitter, *[52](#page-51-0)* geom\_line, *[20](#page-19-0)*, *[34](#page-33-0)*, *[49](#page-48-0)* geom\_point, *[20](#page-19-0)*, *[37](#page-36-0)*, *[40,](#page-39-0) [41](#page-40-0)*, *[46](#page-45-0)*, *[55](#page-54-0)*, *[61](#page-60-0)*, *[65](#page-64-1)*, *[68](#page-67-0)* geom\_pointrange, *[49](#page-48-0)*, *[58](#page-57-0)*, *[61](#page-60-0)* geom\_ribbon, *[58](#page-57-0)*, *[61](#page-60-0)* geom\_rug, *[46](#page-45-0)* geom\_violin, *[24](#page-23-0)*, *[52](#page-51-0)* geom\_vline, *[10](#page-9-0)* ggsave, *[3](#page-2-0)* ggtitle, *[41](#page-40-0)* grep, *[4](#page-3-0)* grid\_lines *(*bayesplot-helpers*)*, [9](#page-8-2) hline\_0 *(*bayesplot-helpers*)*, [9](#page-8-2) hline\_at *(*bayesplot-helpers*)*, [9](#page-8-2) integer, *[49](#page-48-0)* Intervals, *[64](#page-63-0)* invisibly, *[6](#page-5-0)* labs, *[11](#page-10-0)* lbub *(*bayesplot-helpers*)*, [9](#page-8-2)

legend\_move *(*bayesplot-helpers*)*, [9](#page-8-2) legend\_none, *[18](#page-17-1)* legend\_none *(*bayesplot-helpers*)*, [9](#page-8-2) legend\_text *(*bayesplot-helpers*)*, [9](#page-8-2) log\_posterior, *[30](#page-29-0)*, *[41](#page-40-0)* log\_posterior *(*bayesplot-extractors*)*, [7](#page-6-1) LOO predictive checks, *[64](#page-63-0)*
## $I<sub>N</sub>$   $I<sub>3</sub>$   $I<sub>3</sub>$   $I<sub>4</sub>$   $I<sub>5</sub>$   $I<sub>6</sub>$   $I<sub>7</sub>$   $I<sub>8</sub>$   $I<sub>9</sub>$   $I<sub>9</sub>$   $I<sub>9</sub>$   $I<sub>9</sub>$   $I<sub>9</sub>$   $I<sub>9</sub>$   $I<sub>9</sub>$   $I<sub>9</sub>$   $I<sub>9</sub>$   $I<sub>9</sub>$   $I<sub>9</sub>$   $I<sub>9</sub>$   $I$

match.fun, *[23](#page-22-0)*, *[27](#page-26-0)*, *[34](#page-33-0)*, *[40](#page-39-0)*, *[45](#page-44-0)* matrix, *[32](#page-31-0)* MCMC, *[3,](#page-2-0) [4](#page-3-0)*, *[18](#page-17-0)* MCMC *(*MCMC-overview*)*, [32](#page-31-0) MCMC-combos, [18](#page-17-0) MCMC-diagnostics, [19](#page-18-0) MCMC-distributions, [22](#page-21-0) MCMC-intervals, [26](#page-25-0) MCMC-nuts, *[19](#page-18-0)*, *[21](#page-20-0)*, [29](#page-28-0) MCMC-overview, *[18](#page-17-0)*, *[20](#page-19-0)*, *[23](#page-22-0)*, *[26](#page-25-0)*, [32,](#page-31-0) *[34](#page-33-0)*, *[37](#page-36-0)*, *[39](#page-38-0)*, *[45](#page-44-0)* MCMC-parcoord, [33](#page-32-0) MCMC-recover, [36](#page-35-0) MCMC-scatterplots, [38](#page-37-0) MCMC-traces, [45](#page-44-0) mcmc\_acf *(*MCMC-diagnostics*)*, [19](#page-18-0) mcmc\_acf\_bar *(*MCMC-diagnostics*)*, [19](#page-18-0) mcmc\_areas *(*MCMC-intervals*)*, [26](#page-25-0) mcmc\_areas\_data *(*MCMC-intervals*)*, [26](#page-25-0) mcmc\_areas\_ridges *(*MCMC-intervals*)*, [26](#page-25-0) mcmc\_areas\_ridges\_data *(*MCMC-intervals*)*, [26](#page-25-0) mcmc\_combo *(*MCMC-combos*)*, [18](#page-17-0) mcmc\_dens *(*MCMC-distributions*)*, [22](#page-21-0) mcmc\_dens\_chains *(*MCMC-distributions*)*, [22](#page-21-0) mcmc\_dens\_chains\_data *(*MCMC-distributions*)*, [22](#page-21-0) mcmc\_dens\_overlay *(*MCMC-distributions*)*, [22](#page-21-0) mcmc\_hex *(*MCMC-scatterplots*)*, [38](#page-37-0) mcmc\_hist *(*MCMC-distributions*)*, [22](#page-21-0) mcmc\_hist\_by\_chain *(*MCMC-distributions*)*, [22](#page-21-0) mcmc\_intervals *(*MCMC-intervals*)*, [26](#page-25-0) mcmc\_intervals\_data *(*MCMC-intervals*)*, [26](#page-25-0) mcmc\_neff *(*MCMC-diagnostics*)*, [19](#page-18-0) mcmc\_neff\_data *(*MCMC-diagnostics*)*, [19](#page-18-0) mcmc\_neff\_hist *(*MCMC-diagnostics*)*, [19](#page-18-0) mcmc\_nuts\_acceptance *(*MCMC-nuts*)*, [29](#page-28-0) mcmc\_nuts\_divergence *(*MCMC-nuts*)*, [29](#page-28-0) mcmc\_nuts\_energy *(*MCMC-nuts*)*, [29](#page-28-0) mcmc\_nuts\_stepsize *(*MCMC-nuts*)*, [29](#page-28-0) mcmc\_nuts\_treedepth *(*MCMC-nuts*)*, [29](#page-28-0) mcmc\_pairs, *[31](#page-30-0)* mcmc\_pairs *(*MCMC-scatterplots*)*, [38](#page-37-0) mcmc\_parcoord, *[31](#page-30-0)* mcmc\_parcoord *(*MCMC-parcoord*)*, [33](#page-32-0)

mcmc\_parcoord\_data *(*MCMC-parcoord*)*, [33](#page-32-0) mcmc\_recover\_hist *(*MCMC-recover*)*, [36](#page-35-0) mcmc\_recover\_intervals *(*MCMC-recover*)*, [36](#page-35-0) mcmc\_recover\_scatter *(*MCMC-recover*)*, [36](#page-35-0) mcmc\_rhat *(*MCMC-diagnostics*)*, [19](#page-18-0) mcmc\_rhat\_data *(*MCMC-diagnostics*)*, [19](#page-18-0) mcmc\_rhat\_hist *(*MCMC-diagnostics*)*, [19](#page-18-0) mcmc\_scatter, *[31](#page-30-0)* mcmc\_scatter *(*MCMC-scatterplots*)*, [38](#page-37-0) mcmc\_trace, *[31](#page-30-0)* mcmc\_trace *(*MCMC-traces*)*, [45](#page-44-0) mcmc\_trace\_highlight *(*MCMC-traces*)*, [45](#page-44-0) mcmc\_violin *(*MCMC-distributions*)*, [22](#page-21-0) melt, *[8](#page-7-0)*

neff\_ratio, *[20](#page-19-0)* neff\_ratio *(*bayesplot-extractors*)*, [7](#page-6-0) No-U-Turn Sampler (NUTS), *[3](#page-2-0)* NUTS, *[34](#page-33-0)*, *[41,](#page-40-0) [42](#page-41-0)*, *[46](#page-45-0)* NUTS *(*MCMC-nuts*)*, [29](#page-28-0) NUTS diagnostics, *[33](#page-32-0)* nuts\_params, *[30](#page-29-0)*, *[34](#page-33-0)*, *[40](#page-39-0)*, *[46](#page-45-0)* nuts\_params *(*bayesplot-extractors*)*, [7](#page-6-0)

options, *[70](#page-69-0)* overlay\_function *(*bayesplot-helpers*)*, [9](#page-8-0)

pairs\_condition *(*MCMC-scatterplots*)*, [38](#page-37-0) pairs\_style\_np *(*MCMC-scatterplots*)*, [38](#page-37-0) panel\_bg *(*bayesplot-helpers*)*, [9](#page-8-0) Parallel coordinates plots, *[33](#page-32-0)* parcoord\_style\_np *(*MCMC-parcoord*)*, [33](#page-32-0) plot\_bg *(*bayesplot-helpers*)*, [9](#page-8-0) Plots for discrete outcomes, *[64](#page-63-0)* Posterior distributions, *[33](#page-32-0)* pp\_check, *[65](#page-64-0)*, [69](#page-68-0) PPC, *[3,](#page-2-0) [4](#page-3-0)*, *[48](#page-47-0)* PPC *(*PPC-overview*)*, [63](#page-62-0) PPC functions, *[69](#page-68-0)* PPC-discrete, [48](#page-47-0) PPC-distributions, [51](#page-50-0) PPC-errors, [54](#page-53-0) PPC-intervals, [57](#page-56-0) PPC-loo, [60](#page-59-0) PPC-overview, [63](#page-62-0) PPC-scatterplots, [65](#page-64-0) PPC-test-statistics, [67](#page-66-0) ppc\_bars *(*PPC-discrete*)*, [48](#page-47-0)

```
ppc_bars_grouped (PPC-discrete), 48
ppc_boxplot (PPC-distributions), 51
ppc_data (PPC-distributions), 51
ppc_dens (PPC-distributions), 51
ppc_dens_overlay (PPC-distributions), 51
ppc_ecdf_overlay (PPC-distributions), 51
ppc_error_binned (PPC-errors), 54
ppc_error_hist (PPC-errors), 54
ppc_error_hist_grouped (PPC-errors), 54
ppc_error_scatter (PPC-errors), 54
ppc_error_scatter_avg (PPC-errors), 54
ppc_error_scatter_avg_vs_x
        (PPC-errors), 54
ppc_freqpoly (PPC-distributions), 51
ppc_freqpoly_grouped
        (PPC-distributions), 51
ppc_hist (PPC-distributions), 51
ppc_intervals, 62
ppc_intervals (PPC-intervals), 57
ppc_intervals_data (PPC-intervals), 57
ppc_intervals_grouped (PPC-intervals),
        57
ppc_loo_intervals (PPC-loo), 60
ppc_loo_pit (PPC-loo), 60
ppc_loo_pit_overlay (PPC-loo), 60
ppc_loo_pit_qq (PPC-loo), 60
ppc_loo_ribbon (PPC-loo), 60
ppc_ribbon, 62
ppc_ribbon (PPC-intervals), 57
ppc_ribbon_data (PPC-intervals), 57
ppc_ribbon_grouped (PPC-intervals), 57
ppc_rootogram (PPC-discrete), 48
ppc_scatter (PPC-scatterplots), 65
ppc_scatter_avg (PPC-scatterplots), 65
ppc_scatter_avg_grouped
        (PPC-scatterplots), 65
ppc_stat (PPC-test-statistics), 67
ppc_stat_2d (PPC-test-statistics), 67
ppc_stat_freqpoly_grouped
        (PPC-test-statistics), 67
ppc_stat_grouped (PPC-test-statistics),
        67
ppc_violin_grouped (PPC-distributions),
        51
Predictive errors, 64
psis, 60
regular expression, 8, 20, 23, 27, 34, 39, 45
Rhat, 20
```

```
rhat, 27
rhat (bayesplot-extractors), 7
rstan, 2
scatter_style_np (MCMC-scatterplots), 38
Scatterplots, 33, 64
stat_density, 61
stat_ecdf, 52
stat_function, 10, 11
Test statistics, 64
theme, 10, 11, 18, 70, 71
theme_bw, 70
theme_default, 3, 6, 12, 17, 70, 70
theme_grey, 16
theme_set, 16
Trace plots, 33
trace_style_np (MCMC-traces), 45
Uncertainty intervals, 33
vline_0 (bayesplot-helpers), 9
vline_at (bayesplot-helpers), 9
xaxis_text (bayesplot-helpers), 9
xaxis_ticks (bayesplot-helpers), 9
xaxis_title (bayesplot-helpers), 9
yaxis_text, 24, 52, 55, 67
yaxis_text (bayesplot-helpers), 9
yaxis_ticks (bayesplot-helpers), 9
yaxis_title (bayesplot-helpers), 9
```